# **TBT/400**

## **Guide SFTP** Table des matières

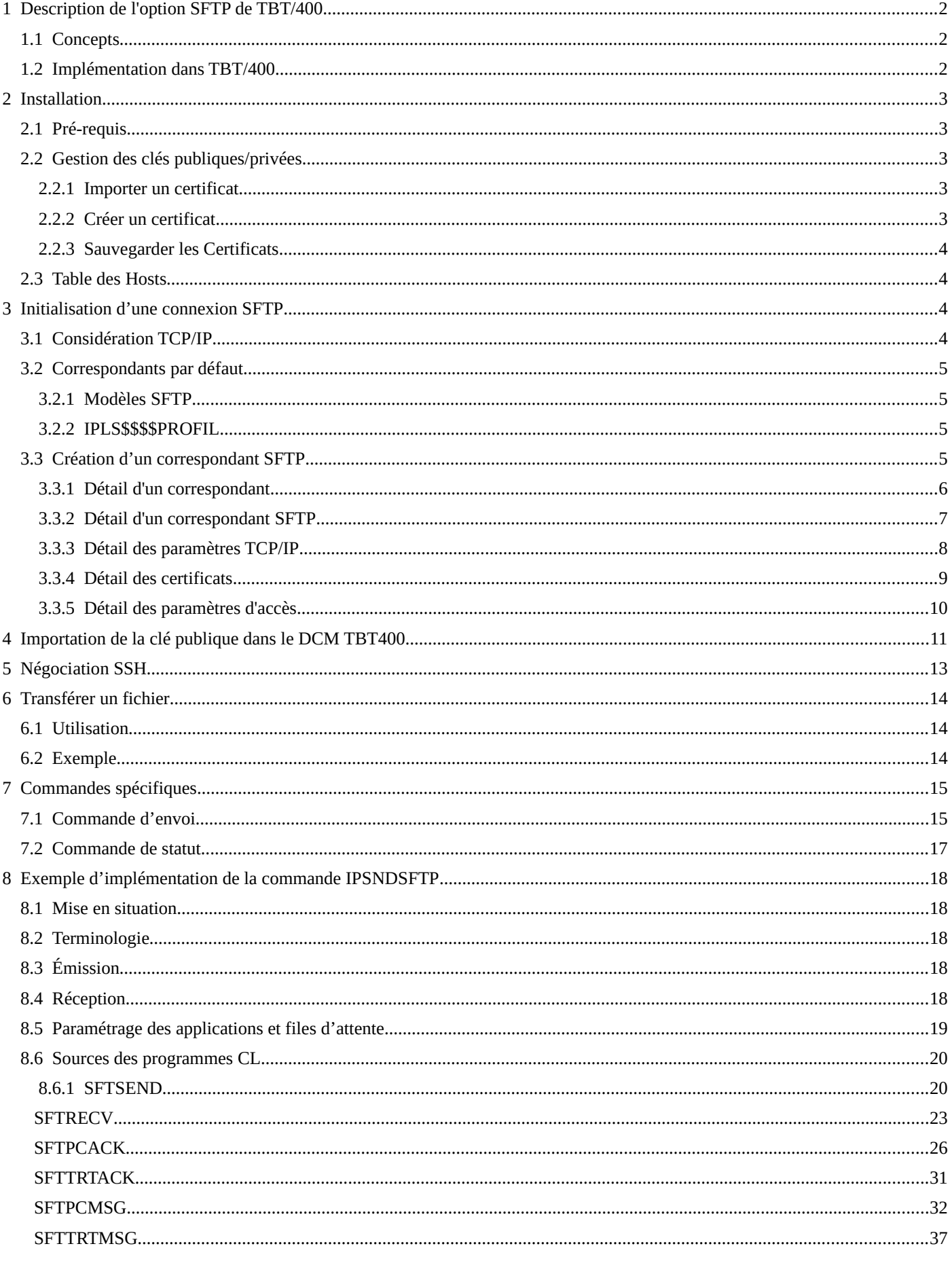

### TBT/400 Guide SFTP 2/39

## <span id="page-1-0"></span> *1 Description de l'option SFTP de TBT/400*

### <span id="page-1-2"></span> *1.1 Concepts*

Le protocole **SFTP** permet une communication sécurisée entre deux sites après établissement d'un tunnel **SSH.**

Le module SFTP de **TBT/400** est basé sur les standards suivants :

- SFTP version 3:
	- •<https://filezilla-project.org/specs/draft-ietf-secsh-filexfer-02.txt>,
- SSH :
- •<http://www.ietf.org/rfc/rfc4251.txt>
- [http://www.ietf.org/rfc/rfc4252.txt](http://www.ietf.org/rfc/rfc4251.txt)
- [http://www.ietf.org/rfc/rfc4253.txt](http://www.ietf.org/rfc/rfc4251.txt)
- <http://www.ietf.org/rfc/rfc4254.txt>

De nombreuses options de configuration sont disponibles afin de garantir le maximum de sécurité pendant un transfert SFTP :

- Les données circulants dans ce tunnel peuvent être :
	- chiffrées,
	- compressées,
	- authentifiées,
	- Le client authentifie le serveur en validant sa signature,
- Le serveur peut authentifier le client par mot de passe ou par validation d'une signature.

### <span id="page-1-1"></span> *1.2 Implémentation dans TBT/400*

Le module **SFTP** de **TBT/400** propose depuis la version 611m17 les algorithmes suivants :

- algorithmes de signature :
	- RSA.
- algorithmes d'échange de clés :
	- diffie-hellman-group-exchange-sha1,
	- diffie-hellman-group-exchange-sha256,
	- ecdh-sha2-nistp192 (SHA256),
	- ecdh-sha2-nistp224 (SHA256),
	- ecdh-sha2-nistp256 (SHA256),
	- ecdh-sha2-nistp384 (SHA384),
	- ecdh-sha2-nistp521 (SHA512)
- algorithmes d'authentification HMAC :
	- hmac-sha2-256,
	- hmac-sha2-512,
	- hmac-sha1,
	- hmac\_sha1\_96,
	- hmac-md5,
	- hmac\_md5\_96,
- algorithmes de chiffrement :
	- aes256-ctr,
	- aes192-ctr,
	- aes128-ctr,
	- aes256-cbc,
	- aes192-cbc,
	- aes128-cbc,
	- 3des-cbc,
	- algorithmes de compression :
		- • [zlib@openssh.com,](mailto:zlib@openssh.com)
		- zlib.

**Attention** : Les derniers algorithmes d'échanges de clés ecdh-sha2-nistpxxx de type Elliptic Curve Diffie-Hellman sont disponibles à partir de la version V7R2 de l'OS.

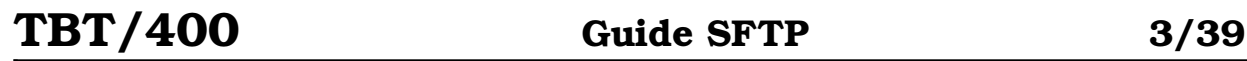

### <span id="page-2-4"></span> *2 Installation*

### <span id="page-2-3"></span> *2.1 Pré-requis*

- L'OS doit être au niveau V5R3M0 ou supérieur,
- Les produits suivants doivent être installés :
	- Crypto Access Provider 128-bit AC3 (pour version V5R3M0 de l'OS).

## <span id="page-2-2"></span> *2.2 Gestion des clés publiques/privées*

En protocole SSH le client et le serveur peuvent s'identifier au moyen d'un jeu de clés publiques/privées RSA.

C'est la méthode retenue par **TBT/400**.

Bien que seules les données propres aux clés publiques et privées soient utiles, **TBT/400** propose d'utiliser un certificat électronique X509 complet.

Deux raisons à ce choix :

- Cela n'a aucun impact sur l'implémentation du protocole,
- Cela permet de s'appuyer sur les fonctions de gestion de certificats intégrées dans **TBT/400** et largement utilisées par tous les autres protocoles (AS2, EBICS, OFTPv2, etc.).

### <span id="page-2-1"></span> **2.2.1 Importer un certificat**

Il est possible d'importer un certificat existant dans le répertoire IFS de **TBT/400** en utilisant la commande suivante :

IPLSP/IPSCERTIFS CRTFNC(\*INTDEL) TYPRES(\$\$\$\$SFTP) NOMLOG(EDIPSFTUSRATOB) CRTCTX(\*LOCSSLSRV) IFSOBJ('/tmp/cert.p12') PASSWO(PASSWORD)

Avec :

- CRTFNC : Code de fonction, ici « \*INTDEL » (ajout d'un certificat local),
- NOMLOG : Correspondant défini dans l'annuaire **TBT/400**,
- CRTCTX : Contexte d'utilisation du certificat, ici « \*LOCSSLSRV » (SSL/SSH),
- IFSOBJ : Chemin d'accès du certificat à importer,
- PASSWO : Mot de passe d'accès au fichier PKCS12.

Le code fonction « \*INTDEL » est utilisé ici pour ajouter un certificat, si un certificat de même nom existe, il ne sera pas écrasé.

Pour remplacer un certificat existant, le code fonction « \*INTREP » peut être utilisé.

### <span id="page-2-0"></span> **2.2.2 Créer un certificat**

Il est possible de créer un certificat en utilisant la commande suivante :

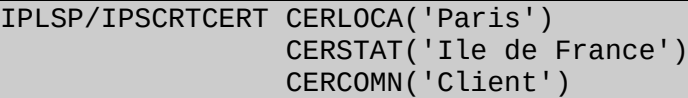

Une fois la commande exécutée correctement TBT/400 propose une vue de l'IFS où sont stockés les certificats (répertoire /IFSTBTIPSC par défaut) :

• IPSTBTSUBS\_APP.p12 Certificat SSL

Le nom du certificat reprend par défaut le nom du sous-système de TBT/400 suffixé par les caractères

# TBT/400 Guide SFTP 4/39

« \_APP ».

Ce nom peut être modifier (utilisation de plusieurs certificats), en renseignant le champ CERNAME (nom physique du certificat). Les autres champs de cette commande ne sont pas à modifier pour une installation standard (et pour un premier certificat).

### <span id="page-3-3"></span> **2.2.3 Sauvegarder les Certificats**

Deux répertoires doivent être sauvegardés :

- **/QIBM/USERDATA/ICSS** qui contient tout le paramétrage SSL OS/400
- **/IfstbtIPSC** qui contient les certificats privées SFTP, ainsi que les certificats publics des partenaires.

### <span id="page-3-2"></span> *2.3 Table des Hosts*

Il est nécessaire d'avoir accès à un serveur DNS, les serveurs diffusant des noms de host.

Cependant, peu de serveurs disposent d'une résolution inverse correcte. Pour assurer un suivi correct, et parfois améliorer les performances, il est souhaitable de définir les Serveurs en table des Hosts.

### <span id="page-3-1"></span> *3 Initialisation d'une connexion SFTP*

### <span id="page-3-0"></span> *3.1 Considération TCP/IP*

Le protocole SFTP utilise la pile de protocoles TCP/IP et, de ce fait, le paramétrage TCT/IP de votre i5/OS doit être correct et en particulier en ce qui concerne le client DNS.

En effet, les serveurs seront dans 99% des cas connues par ce que l'on appelle leur « Nom d'hôte » ou « Hostname ».

### **Il est donc fortement recommandé de paramétrer le client DNS de votre i5/OS de façon à ce qu'il soit capable de résoudre chacun de ces noms.**

Pour vérifier ce paramétrage, depuis une ligne de commande saisissez :

- go tcpadm (appel du menu « TCP/IP Administration »),
- « 1. Configure TCP/IP »,
- « 12. Change TCP/IP domain information »,
- Vérifiez le champ INTNETADR qui devrait être renseigné en fonction des adresses correspondantes à vos serveurs DNS ou, à défaut, à celles de votre fournisseur d'accès à Internet.

**Avant même tout paramétrage de TBT/400** vous devriez pouvoir réaliser la commande suivante :

• ping 'NOM DE HOST DU SERVEUR'

La commande PING doit renvoyer :

• Verifying connection to xxx at address 111.222.333.444.

Xxx étant le nom d'hôte du serveur et 111.222.333.444 son adresse résolue par l'un des serveurs DNS.

Il est à noter que la commande PING peut ne pas être concluante et s'achever avec le message :

• Connection verification statistics: 0 of 5 successful (0 %)

Ce n'est pas nécessairement une erreur et peut simplement vouloir dire que le serveur ne « répond pas » à cette commande.

Pour notre test, il semble que le seul message d'erreur problématique soit :

• Unkonw host (où « Hôte inconnu » indiquant l'incapacité du client DNS à résoudre le nom d'hôte).

### TBT/400 Guide SFTP 5/39

### *3.2 Correspondants par défaut*

### <span id="page-4-3"></span><span id="page-4-2"></span> **3.2.1 Modèles SFTP**

**TBT/400** dispose dans son annuaire d'entrées des modèles permettant d'effectuer rapidement vos premiers tests :

- EDIPSFTUSRATOB
- EDIPSFTUSRBTOA

Ces deux entrées peuvent être modifiées à volonté lors de vos différents tests mais ne doivent en aucun cas être utilisés en production : elles seront automatiquement recréées avec leur valeur par défaut à chaque mise à jour de **TBT/400**.

### <span id="page-4-1"></span> **3.2.2 IPLS\$\$\$\$PROFIL**

Ce correspondant n'est pas un correspondant réel ; il fournit des valeurs par défaut à l'ensemble des correspondants SFTP.

En particulier :

- Le nom des certificats utilisés,
- Le profil par défaut d'émission (avec CR/LF),
- Le profil de réception.

Attention : Ne pas le supprimer le correspondant IPLS\$\$\$\$PROFIL

## <span id="page-4-0"></span> *3.3 Création d'un correspondant SFTP*

Pour créer un nouveau correspondant, depuis une ligne de commande :

- IPLSP/IPS
- « Gestion de l'annuaire »,
- « Définition des correspondants »,
- Surchargez le nom logique du correspondant à dupliquer puis validez,
- F10 sur le nouveau correspondant.

## **TBT/400**

### <span id="page-5-0"></span>Détail d'un correspondant 3.3.1

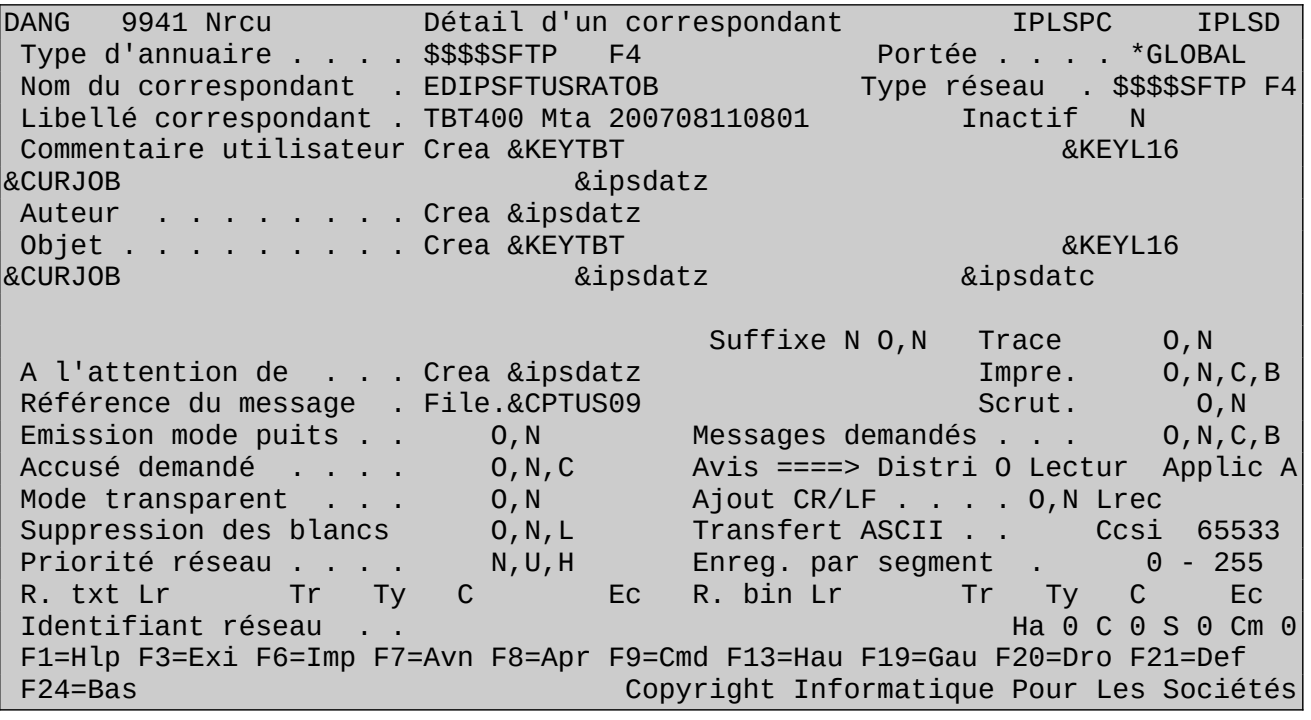

Les champs importants dans cet écran sont :

- Nom du correspondant,  $\bullet$
- Transfert ASCII (émission ASCII/EBCDIC) = ASCDEM (associé au CCSID),  $\bullet$
- $\bullet$ Les champs de la ligne 20 permettent de préciser un mode de réception (longueur d'enregistrements, gestion CR/LF, etc.).

### <span id="page-6-0"></span> **3.3.2 Détail d'un correspondant SFTP**

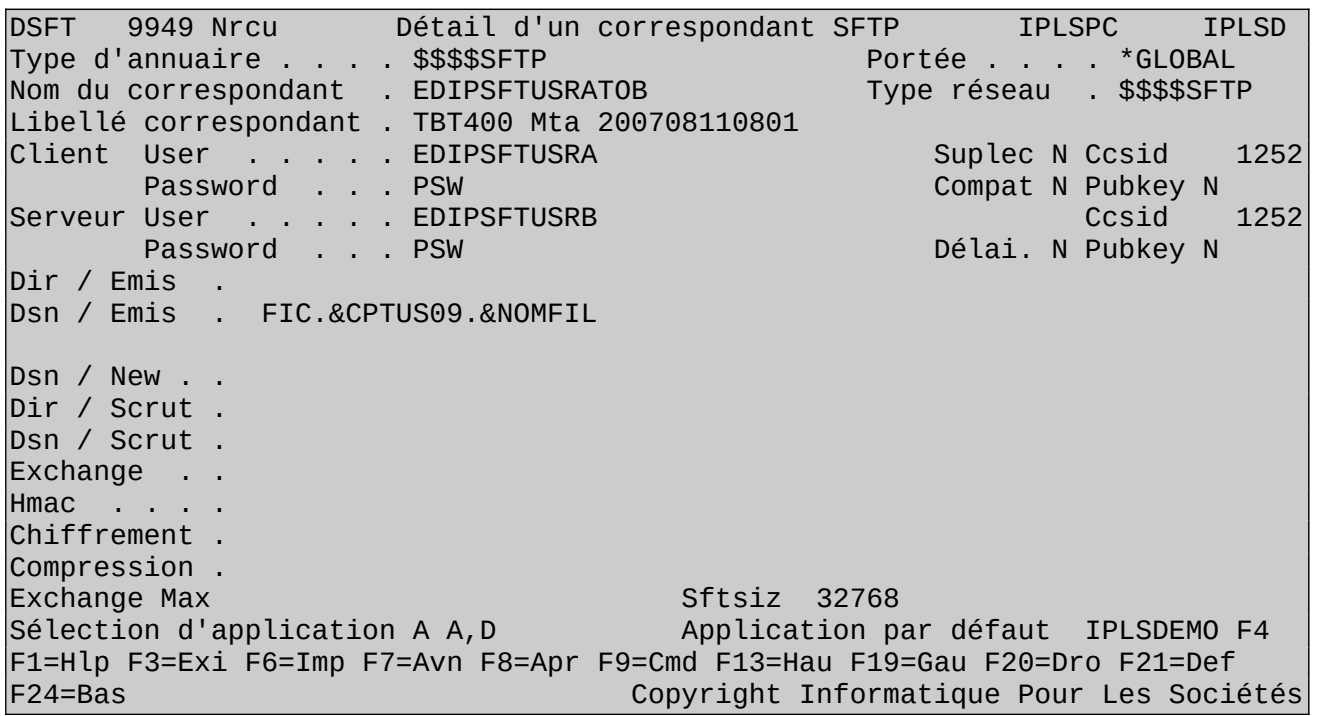

Renseigner les champs suivants :

- Client User : Nom du client SFTP tel que déclaré sur le serveur,
	- Suplec : Suppression du fichier distant après lecture,
- Ccsid : Code page des commandes SFTP en mode client,
- Password : Mot de passe du client SFTP tel que déclaré sur le serveur,
- Compat : Mode client uniquement permet la compatibilité avec serveur SSH 1.99,
	- Pubkey : Mode client permet l'authentification par clé publique,
- Serveur User : Nom du serveur SFTP à remettre au client,
- Ccsid : Code page des commandes SFTP en mode serveur,
- Password : Mot de passe du serveur SFTP à remettre au client,
- Delai : Mode serveur : Ecriture différé en fin de connexion,
	- Pubkey : Mode serveur permet l'authentification par clé publique,
- Dir / Emis : Répertoire distant pour émission,
- 
- Dsn / Emis : Nom de fichier distant pour émission, Nom de fichier distant pour renommage après émission,
- Dir / Scrut : Répertoire distant pour scrutation,
- Dsn / Scrut : Nom de fichier distant pour scrutation,
- 
- Exchange : Algorithmes d'échange de clés dans l'ordre de préférence, • Hmac : Algorithmes de validation HMAC dans l'ordre de préférence,
	-
	- Chiffrement : Algorithmes de chiffrement dans l'ordre de préférence,
- Compression : Algorithmes de compression dans l'ordre de préférence,
- Exchange Max : Quantité max de données échangées avant un renouvellement de clés,
- Sftsiz : Taille maximale de paquet,
- Sélection d'application : Choix de l'application de réception,
- Application par défaut : Application par défaut utilisée en réception.

<span id="page-7-0"></span>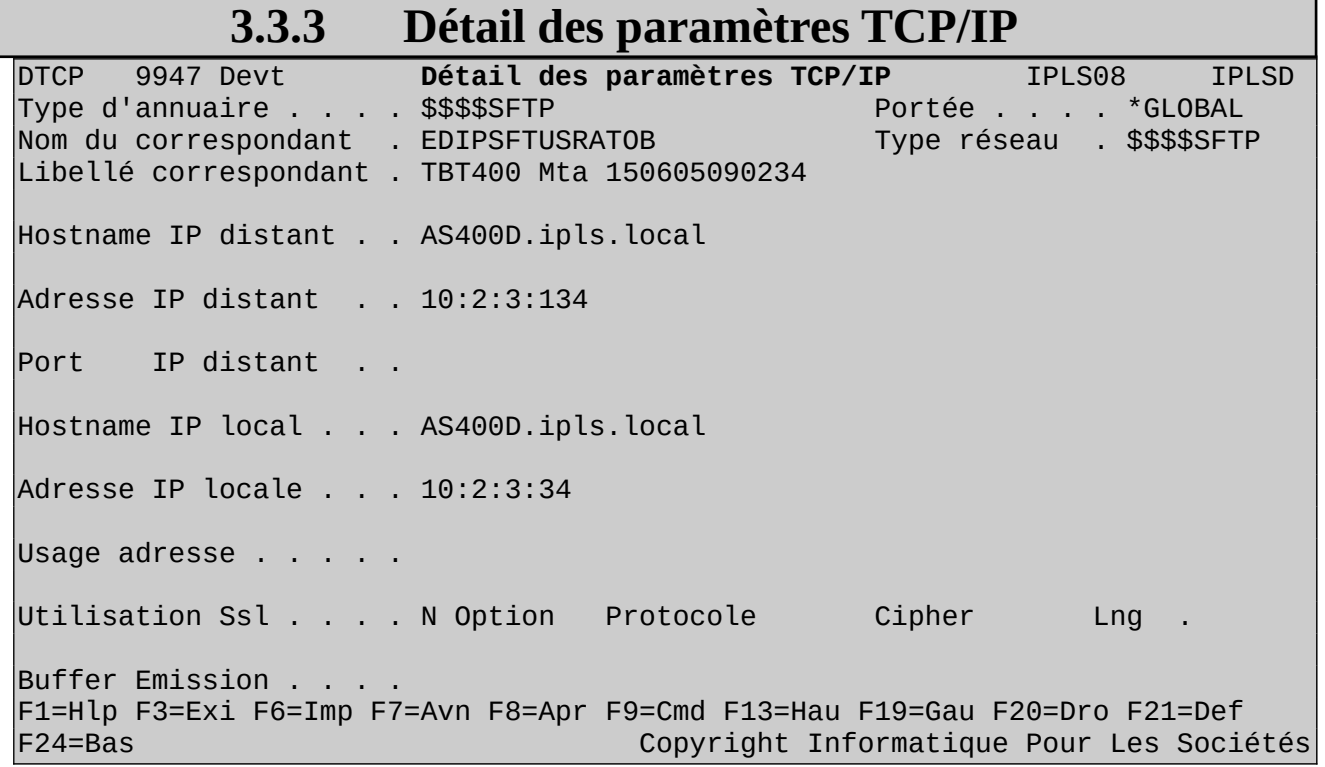

L'utilisation du mode SSL n'a aucun sens en protocole SFTP:

• Utilisation Ssl : N.

## TBT/400 Guide SFTP 9/39

### <span id="page-8-0"></span> **3.3.4 Détail des certificats**

Dans cet écran vous pouvez paramétrer les certificats à utiliser pour cette connexion.

Appuyer sur F21 pour afficher les valeurs par défaut.

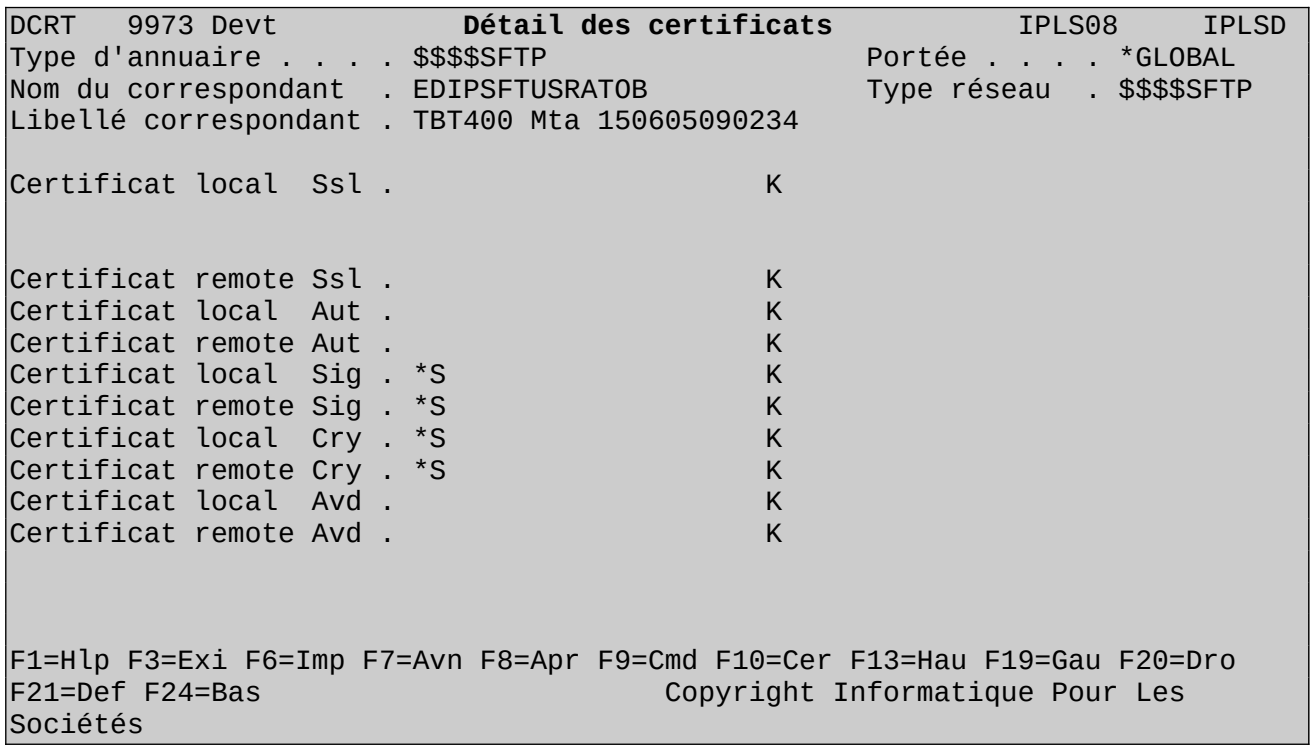

En protocole SFTP les certificats utilisés sont :

- Certificat local Ssl :
- Certificat remote Ssl :
- Certificat local Sig :
- Certificat remote Sig :

## TBT/400 Guide SFTP 10/39

## <span id="page-9-0"></span> **3.3.5 Détail des paramètres d'accès**

Dans cet écran vous pouvez affiner le paramétrage du mode serveur SFTP.

Appuyer sur F21 pour afficher les valeurs par défaut.

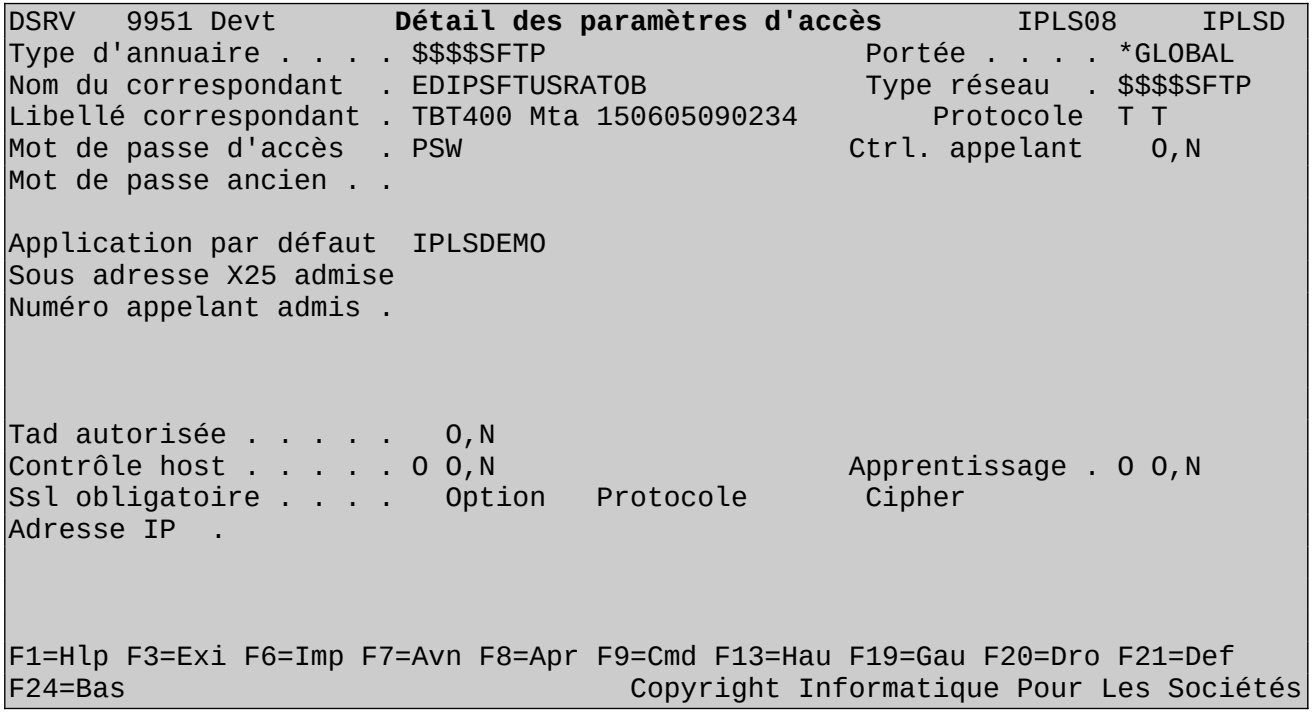

Le paramétrage du correspondant est terminé.

### **TBT/400**

### **Guide SFTP**

### <span id="page-10-0"></span>4 Importation de la clé publique dans le DCM TBT400

En mode client ou serveur, utilisez la commande suivante pour appliquer la clé publique du partenaire distant au correspondant de TBT400.

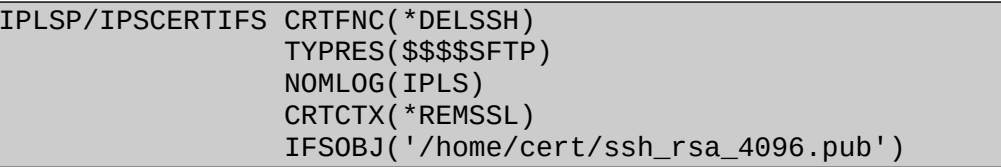

Avec:

- CRTFNC(\*DELSSH): « Delivery mode », ajoute la clé publique (si déjà présent
- l'ancien est conservé, ou « replace mode » \*REPSSH pour remplacer la clé publique existante,
- CRTCTX(\*REMSSL): Clé publique de cryptage distant (remote),
- IFSOBJ('xxxxxxxx'): Chemin IFS de la clé publique à importer.

La clé publique doit être au format standard SSH et formatée sans entête ssh-rsa ou BEGIN/END, ni tous autres commentaires comme indiqué ci-dessous.

Entête BEGIN/END

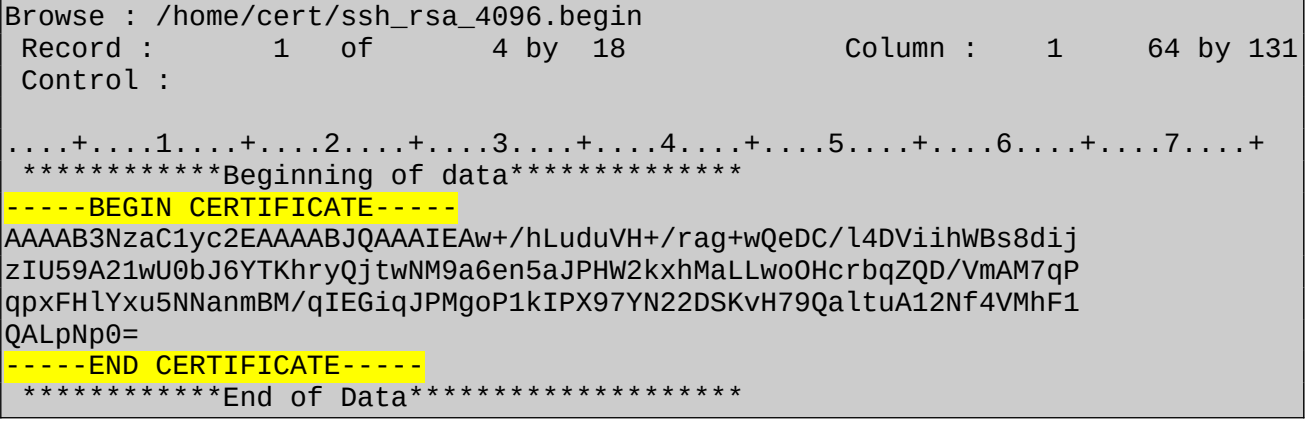

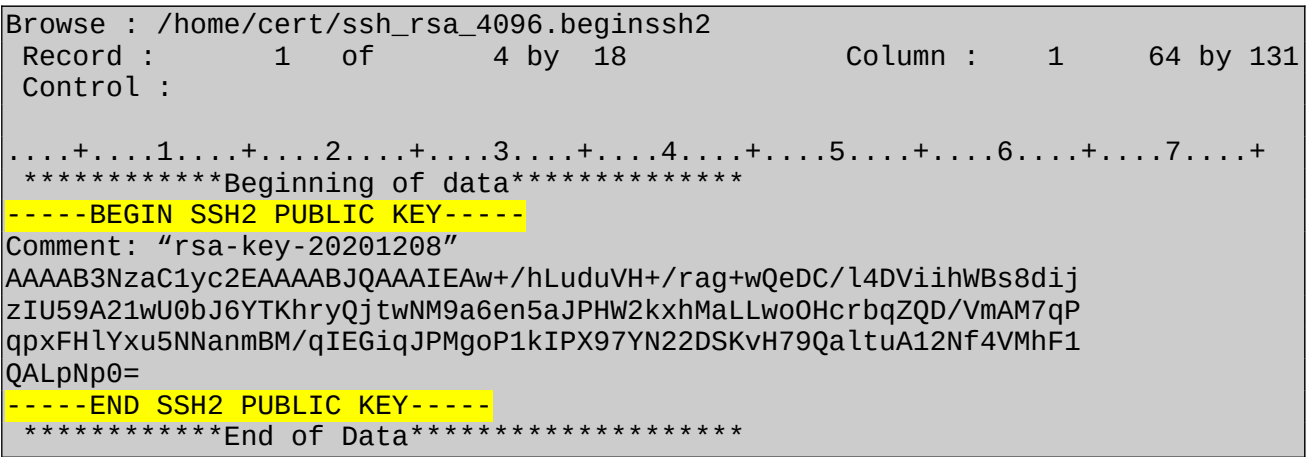

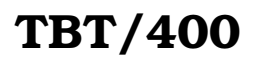

Entête ssh-rsa

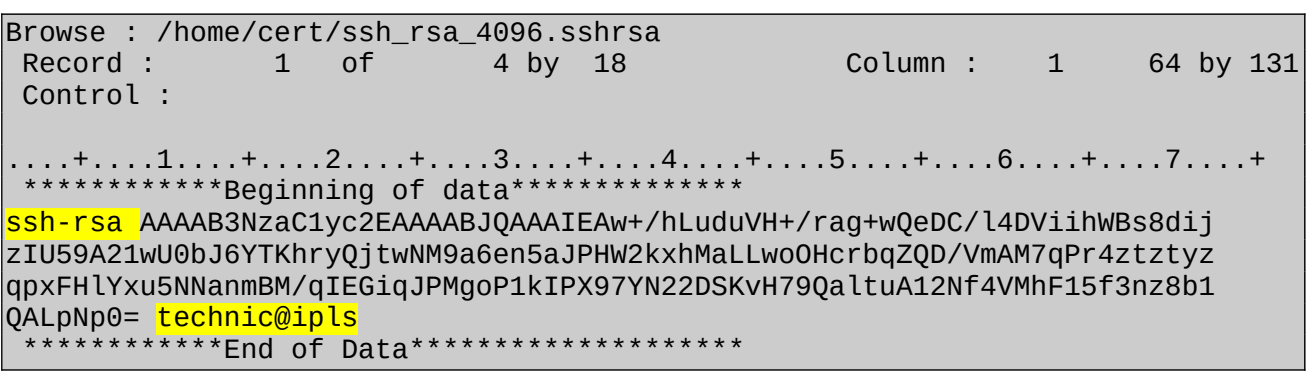

Formatage nécessaire de la clé publique sans entête ni commentaire

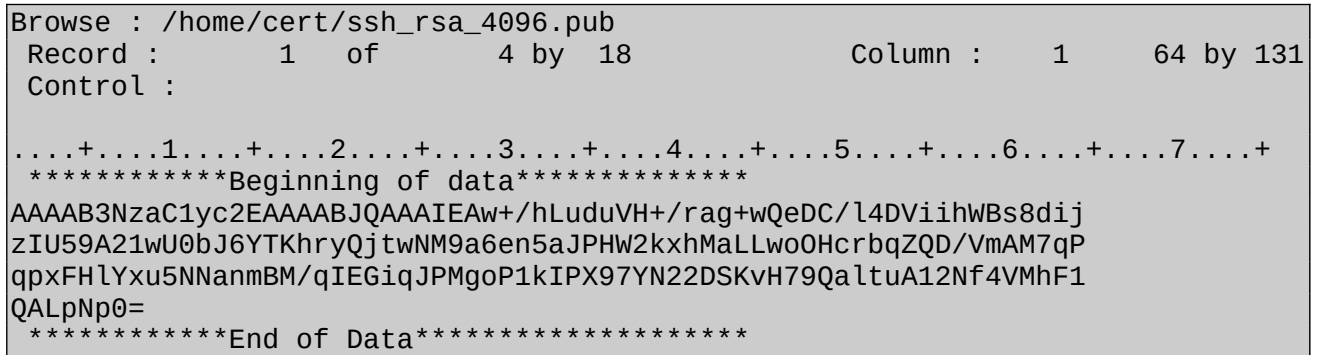

La clé publique contenue dans le fichier « home/cert/ssh\_rsa\_4096.pub » est maintenant stocké dans le DCM TBT sous le nom prévu dans l'annuaire AS2 pour le correspondant IPLS.

Vous devrez trouver le message suivant pour valider l'application de la clé publique.

16563254 IPS IPLSGE TBT/400 TBT : Fonction IPSPGCERTS exécutée correctement : Job=456300/IPLSPC/IPLSGE Pgm=QSYS/QCMD Mi=456

Tbt=IPSPGCERTS code retour 0 - Cpu=4 msec Tot=75 msec Stg=17530880

## TBT/400 Guide SFTP 13/39

## <span id="page-12-0"></span> *5 Négociation SSH*

En protocole SSH le choix des algorithmes utilisés est négocié entre le client et le serveur.

A l'initialisation d'une connexion, la négociation est à l'initiative du client, qui propose sa liste de possibilités en fonction de ses préférences. Le serveur répond par sa propre liste et les deux parties s'alignent sur les valeurs communes lorsque cela est possible.

Si la négociation échoue, la communication est avortée.

Au cours d'une connexion le client et le serveur peuvent à tout instant imposer une nouvelle négociation.

Dans **TBT/400,** le champs « Exchange Max » du correspondant permet d'imposer une quantité maximale de données transférée au delà de laquelle une renégociation est imposée.

**TBT/400** permet de bâtir la liste des algorithmes proposés de deux façons :

- au niveau local : en modifiant le correspondant cible,
- au niveau global : en modifiant le correspondant modèle IPLS\$\$\$PROFIL.

La modification au niveau global impacte les valeurs par défaut de tous les correspondants SFTP: ceux pour lesquels rien n'est précisés se verront donc affectés les choix fixés dans IPLS\$\$\$PROFIL.

## <span id="page-13-2"></span><span id="page-13-1"></span> *6 Transférer un fichier 6.1 Utilisation*

Il est possible de transférer un fichier :

- Par menu,
- Par commande.

Le mode classique dans **TBT/400** est l'utilisation de la commande d'émission IPSNDSFTP.

Plusieurs champs sont à initialiser pour l'usage de cette commande :

- Les qualifiants du fichier à envoyer
	- OBJLIB,OBJFIL,OBJMBR pour un fichier natif OS/400,
	- OBJFIL(\*IFS), IFSDIR, IFSOBJ pour un fichier IFS,
- Le correspondant distant (NOMLOG),
- Les champs FTPDIR et FTPDSN permettant de préciser le nom du répertoire distant et du fichier distant pour une émission,
- Les champs FTPDIS et FTPDSS permettant de préciser le nom du répertoire distant et du fichier distant pour une scrutation.

### <span id="page-13-0"></span> *6.2 Exemple*

Le certificat du correspondant serveur EDIPSFTUSRBTOA doit être disponible avant de pouvoir exécuter ces deux exemples.

Exemple d'une émission de fichier SFTP vers le correspondant EDIPSFTUSRATOB :

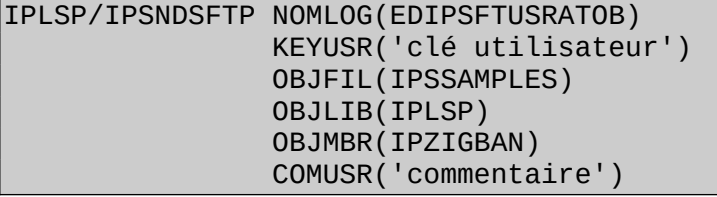

Exemple d'une scrutation de fichier SFTP depuis le correspondant EDIPSFTUSRATOB :

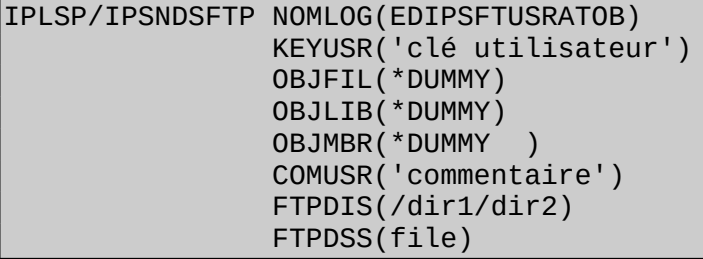

TBT/400 Guide SFTP 15/39

<span id="page-14-1"></span> *7 Commandes spécifiques*

<span id="page-14-0"></span> *7.1 Commande d'envoi*

# TBT/400 Guide SFTP 16/39

### Emission SFTP (IPSNDFTP)

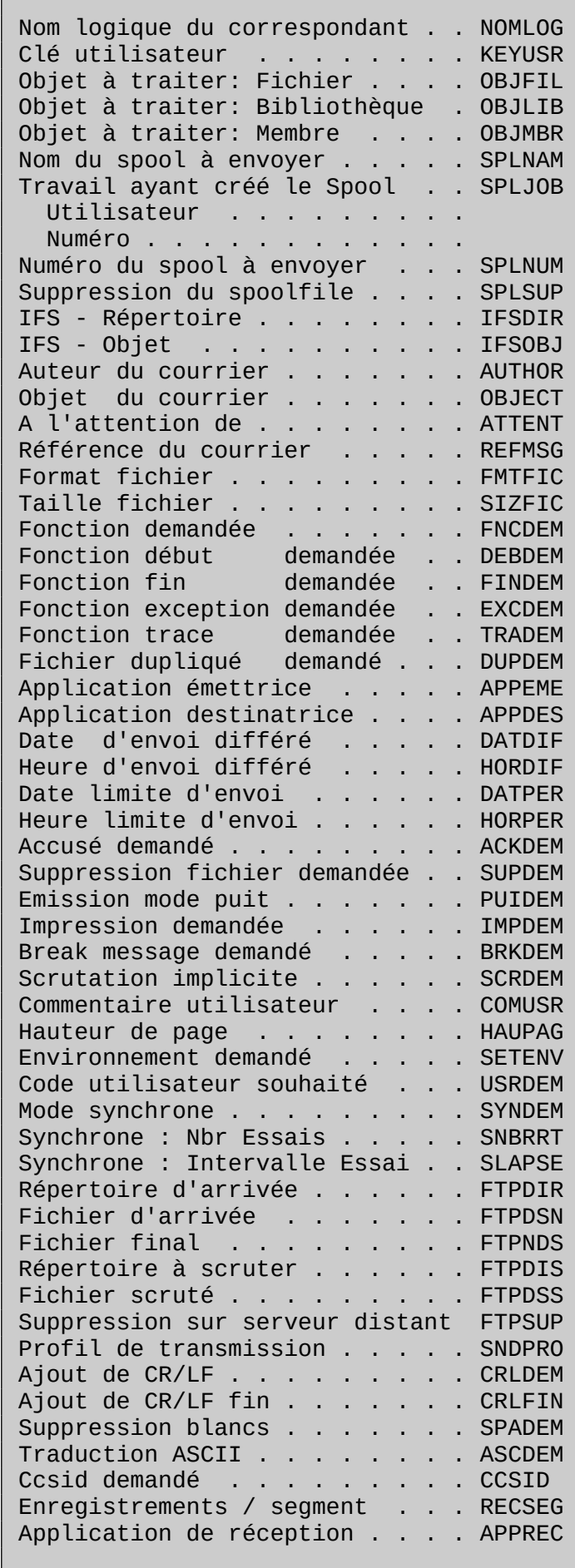

# TBT/400 Guide SFTP 17/39

## <span id="page-16-0"></span> *7.2 Commande de statut*

### Statut SFTP (IPSSTSFTP)

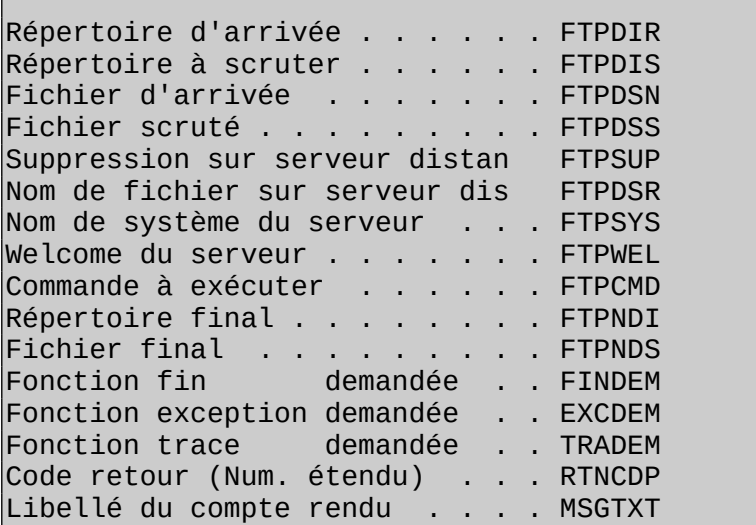

### TBT/400 Guide SFTP 18/39

## <span id="page-17-4"></span> *8 Exemple d'implémentation de la commande IPSNDSFTP*

### <span id="page-17-3"></span> *8.1 Mise en situation*

Il s'agit d'implémenter la commande IPSNDSFTP pour réaliser deux types d'opérations :

- Envoi d'un fichier vers un serveur distant,
- Scrutation d'un répertoire sur un serveur distant.

Nous faisons ici le choix de séparer les programmes d'émission et de réception mais ce n'est que pour en faciliter les explications.

### **Attention : Ces programmes ne sont que des exemples dont l'objectif principal est d'illustrer cette documentation. Il ne sont absolument pas destinés à être déployés en production en l'état.**

### <span id="page-17-2"></span> *8.2 Terminologie*

**TBT/400** utilise les notions d'application, de files d'attente et de programmes de consommation.

- SFTPAPP : Application (au sens **TBT/400**),
- ASFTPAPP : File d'attente des acquittements,<br>SFTPCACK : Programme de consommation de
- SFTPCACK : Programme de consommation des acquittements reçus (lie **TBT/400** à SFTTRTACK),
- SFTTRTACK : Nom du CL de traitements des acquittements reçus (programme utilisateur),
- MSFTPAPP : File d'attente des messages,
- SFTPCMSG : Programme de consommation des messages reçus (lie **TBT/400** à SFTTRTMSG),
- SFTTRTMSG : Nom du CL de traitements des messages reçus.

### <span id="page-17-1"></span> *8.3 Émission*

Déroulement du processus d'émission :

- Phase n°1 : Le programme utilisateur SFTSEND appelle **TBT/400**,
	- Soumission de la commande **utilisant l'application émettrice « SFTPAPP »**,
	- Traitement des codes retour (de la soumission),
	- Fin du programme SFTSEND avec messages d'erreurs si besoin.
- Phase n°2 : **TBT/400** appelle le programme SFTTRTACK (traitement acquittements **TBT/400**) pour chaque soumission effectuée,
	- Test des codes retours,
	- Traitement des erreurs éventuelles,
	- Fin du programme SFTTRTACK avec messages d'erreurs si besoin.

## <span id="page-17-0"></span> *8.4 Réception*

Déroulement du processus de réception :

- Phase n°1 : Le programme utilisateur SFTRECV appelle **TBT/400**
	- Soumission de la commande **utilisant l'application émettrice « SFTPAPP »**,
	- Traitement des codes retour (de la soumission),
	- Fin du programme SFTRECV avec messages d'erreurs si besoin.
- Phase n°2 : **TBT/400** appelle le programme SFTTRTACK (traitement acquittements **TBT/400**) pour chaque soumission effectuée
	- Test des codes retours.
	- Traitement des erreurs éventuelles,
	- Fin du programme SFTTRTACK avec messages d'erreurs si besoin.
- Phase n°3 : **TBT/400** appelle le programme SFTTRTMSG pour chaque fichier entrant
	- Traitement du fichier reçu dans l'applicatif client,
	- Alimentation des codes retour **TBT/400** permettant de mettre à jour l'historique,
	- Fin du programme SFTTRTMSG avec messages d'erreurs si besoin.

## TBT/400 Guide SFTP 19/39

## <span id="page-18-0"></span> *8.5 Paramétrage des applications et files d'attente*

Pour créer l'application SFTPAPP :

- Entrez dans **TBT/400** : IPLSP/IPS,
- «Configuration du système »,
- «Définition des applications »,
- Positionnez le curseur sur l'application SFTP (créée par **TBT/400**),
- Saisissez « SFTPAPP » puis ENTER, ce qui aura pour effet de créer une nouvelle application sur le modèle de SFTP (cette dernière ne sera pas modifiée).

Les valeurs par défaut sont suffisantes pour notre exemple.

Pour créer les files d'attentes ASFTPAPP et MSFTPAPP :

- Entrez dans **TBT/400** : IPLSP/IPS,
- «Configuration du système »,
- «Définition des files d'attente »,
- Positionnez le curseur sur la file d'attente MSFTP (créée par **TBT/400**),
- Saisissez « MSFTPAPP » puis ENTER, ce qui aura pour effet de créer une nouvelle file d'attente sur le modèle de MSFTP (cette dernière ne sera pas modifiée),
- Positionnez maintenant le curseur sur la file d'attente MSFTPAPP et modifiez les champs suivants puis « ENTER » :
- Nom du programme : SFTPCMSG (programme de consommation des messages),
- Nom de la biblio pgm : Votre bibliothèque utilisateur.

Idem pour la file d'attente ASFTPAPP en utilisant cette fois le modèle MSFTPAPP et le programme SFTPCACK.

Là aussi, les valeurs par défaut sont suffisantes.

Le paramétrage application + files d'attente est terminé et, dés ce moment, chaque fois que **TBT/400** recevra un message utilisant l'application MSFTPAPP le programme de consommation SFTPCMSG sera appelé avec toutes les variables nécessaire au traitement applicatif.

Il en va de même pour les acquittements.

TBT/400 Guide SFTP 20/39

## <span id="page-19-1"></span> *8.6 Sources des programmes CL*

A noter : la bibliothèque des programmes IPLSP (par défaut) doit être en ligne pour compiler ces sources.

<span id="page-19-0"></span> **8.6.1 SFTSEND**

### TBT/400 Guide SFTP 21/39

/\*-------------------------------------------------------------------\*/  $\frac{1}{\sqrt{2}}$  , the contract of the contract of the contract of the contract of the contract of the contract of the contract of the contract of the contract of the contract of the contract of the contract of the contract o /\* Déroulement du CL: \*/ - Appel IPSNDSFTP en mode émission, - Gestion du code retour de la commande  $\frac{1}{\sqrt{2}}$  , the contract of the contract of the contract of the contract of the contract of the contract of the contract of the contract of the contract of the contract of the contract of the contract of the contract o /\*-------------------------------------------------------------------\*/ PGM PARM(&OBJLIB &OBJFIL &OBJMBR) DCL VAR(&OBJLIB) TYPE(\*CHAR) LEN(10) DCL VAR(&OBJFIL) TYPE(\*CHAR) LEN(10) DCL VAR(&OBJMBR) TYPE(\*CHAR) LEN(10) DCL VAR(&KEYTBT) TYPE(\*CHAR) LEN(16) DCL VAR(&KEYUSR) TYPE(\*CHAR) LEN(16) DCL VAR(&RTNCDP) TYPE(\*DEC) LEN(11) VALUE(8) /\* + 8 = KO (par défaut) \*/ VAR(&MSGTXT) TYPE(\*CHAR) LEN(256) La commande IPSNDSFTP soumet la demande d'émission de \*/<br>fichiers et IPSRCVTBI permet d'en contrôler l'exécution \*/ /\* fichiers et IPSRCVTBT permet d'en contrôler l'exécution. \*/ Une autre solution consiste à positionner EXCDEM à OUI  $*$ /<br>(IPSNDSETP) nour demander la génération d'une exception  $*$ / (IPSNDSFTP) pour demander la génération d'une exception \*/<br>en cas d'erreur et utiliser un MONMSG IPS0000 (à la place \*/ /\* en cas d'erreur et utiliser un MONMSG IPS0000 (à la place \*/ /\* de IPSRCVTBT + test code retour). \*/  $\frac{1}{\sqrt{2}}$  , the contract of the contract of the contract of the contract of the contract of the contract of the contract of the contract of the contract of the contract of the contract of the contract of the contract o FINDEM(N) : Ne pas clôturer l'environnement EXCDEM(N) : Pas d'exception en cas d'erreurs APPEME(SFTPAPP): Les accusés et messages reçus seront \*/ envoyés à l'application SFTPAPP \*/<br>/\* ACKDEM(0) : Surveillance des accusés active \*/ : Surveillance des accusés active /\* (= appel l'application SFTPAPP à la \*/ /\* réception d'un accusé) \*/  $\frac{1}{\sqrt{2}}$  , the contract of the contract of the contract of the contract of the contract of the contract of the contract of the contract of the contract of the contract of the contract of the contract of the contract o OBJLIB, OBJFIL et OBJMBR sont alimentés par l'applicatif  $*$ /<br>annelant TRT/400.  $\begin{array}{cccccccccc} \text{appendant} & \text{TBT/400}. & & & & & & \text{---} & & \text{---} & & \text{---} & \text{---} &$  $\frac{1}{\sqrt{2}}$  , the contract of the contract of the contract of the contract of the contract of the contract of the contract of the contract of the contract of the contract of the contract of the contract of the contract o  $\frac{1}{\sqrt{2}}$  , the contract of the contract of the contract of the contract of the contract of the contract of the contract of the contract of the contract of the contract of the contract of the contract of the contract o IPSNDSFTP NOMLOG(EDIPSFTUSRATOB) OBJFIL(&OBJFIL) + OBJLIB(&OBJLIB) OBJMBR(&OBJMBR) + FINDEM(N) + EXCDEM(N) APPEME(SFTPAPP) ACKDEM('O') MONMSG MSGID(CPF0000) /\* Ici : IPSRCVTBT interroge le statut de la dernière commande afin \*/ /\* d'en récupérer le code retour &RTNCDP \*/  $\frac{1}{\sqrt{2}}$  , the contract of the contract of the contract of the contract of the contract of the contract of the contract of the contract of the contract of the contract of the contract of the contract of the contract o FNCDEM(L) : L pour Last (dernière commande émise) \*/<br>DEBDEM(N) : Ne pas démarrer l'environnement \*/ : Ne pas démarrer l'environnement : (déja fait par IPSNDSFTP) FINDEM(0) : Clôturer l'environnement \*/<br>: (si dernière commande TBT du programme) \*/ /\* : (si dernière commande TBT du programme) \*/ EXCDEM(N) : Pas d'exception en cas d'erreurs  $\frac{1}{\sqrt{2}}$  , the contract of the contract of the contract of the contract of the contract of the contract of the contract of the contract of the contract of the contract of the contract of the contract of the contract o IPSRCVTBT FNCDEM(L) DEBDEM(N) FINDEM(O) EXCDEM(N) + RTNCDP(&RTNCDP) KEYTBT(&KEYTBT) + KEYUSR(&KEYUSR) MSGTXT(&MSGTXT) MONMSG MSGID(CPF0000) IF COND(&RTNCDP \*NE 0) THEN(GOTO CMDLBL(ERREUR))

## TBT/400 Guide SFTP 22/39

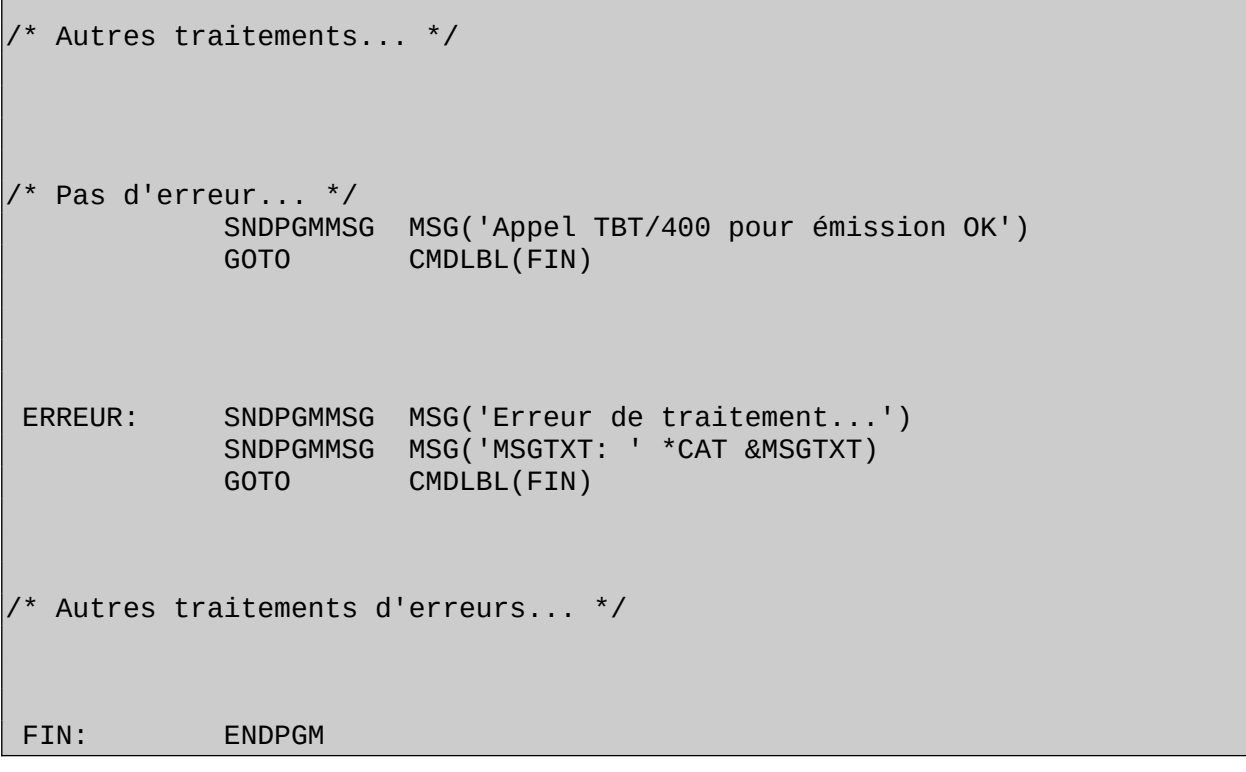

## <span id="page-22-0"></span>**SFTRECV**

/\*-------------------------------------------------------------------\*/  $\frac{1}{\sqrt{2}}$  , the contract of the contract of the contract of the contract of the contract of the contract of the contract of the contract of the contract of the contract of the contract of the contract of the contract o Déroulement du CL: - Appel IPSNDSFTP en mode scrutation (récupération), - Gestion du code retour de la commande  $\frac{1}{\sqrt{2}}$  , the contract of the contract of the contract of the contract of the contract of the contract of the contract of the contract of the contract of the contract of the contract of the contract of the contract o /\*-------------------------------------------------------------------\*/ PGM DCL VAR(&KEYTBT) TYPE(\*CHAR) LEN(16) DCL VAR(&KEYUSR) TYPE(\*CHAR) LEN(16) DCL VAR(&RTNCDP) TYPE(\*DEC) LEN(11) VALUE(8) /\* +  $8 = KO$  (par défaut)  $*/$  DCL VAR(&MSGTXT) TYPE(\*CHAR) LEN(256) La commande IPSNDSFTP soumet la demande de réception de fichiers et IPSRCVTBT permet d'en contrôler l'exécution. \*/<br>Une autre solution consiste à positionner EXCDEM à OUI \*/ Une autre solution consiste à positionner EXCDEM à OUI (IPSNDSFTP) pour demander la génération d'une exception \*/<br>en cas d'erreur et utiliser un MONMSG IPS0000 (à la place \*/ en cas d'erreur et utiliser un MONMSG IPS0000 (à la place \*/<br>de IPSRCVTBT + test code retour). de IPSRCVTBT + test code retour). \*/<br>\*/  $\frac{1}{\sqrt{2}}$  , the contract of the contract of the contract of the contract of the contract of the contract of the contract of the contract of the contract of the contract of the contract of the contract of the contract o /\* FINDEM(N) : Ne pas clôturer l'environnement \*/ /\* EXCDEM(N) : Pas d'exception en cas d'erreurs \*/ APPEME(SFTPAPP): Les accusés et messages reçus seront \*/<br>envovés à l'application SFTPAPP \*/ /\* envoyés à l'application SFTPAPP \*/ ACKDEM(0) : Surveillance des accusés active /\* (= appel l'application SFTPAPP à la \*/ /\* réception d'un accusé) \*/  $\frac{1}{\sqrt{2}}$  , the contract of the contract of the contract of the contract of the contract of the contract of the contract of the contract of the contract of the contract of the contract of the contract of the contract o OBJLIB, OBJFIL et OBJMBR valent \*DUMMY dans le cas d'une \*/<br>scrutation (\*DUMMY = fichier "fictif"). /\* scrutation (\*DUMMY = fichier "fictif"). \*/  $\frac{1}{\sqrt{2}}$  , the contract of the contract of the contract of the contract of the contract of the contract of the contract of the contract of the contract of the contract of the contract of the contract of the contract o  $\frac{1}{\sqrt{2}}$  , the contract of the contract of the contract of the contract of the contract of the contract of the contract of the contract of the contract of the contract of the contract of the contract of the contract o IPSNDSFTP NOMLOG(EDIPSFTUSRATOB) OBJFIL(\*DUMMY) + OBJLIB(\*DUMMY) OBJMBR(\*DUMMY) + FINDEM(N) EXCDEM(N) APPEME(SFTPAPP) + ACKDEM('O') MONMSG MSGID(CPF0000) /\* Ici : IPSRCVTBT interroge le statut de la dernière commande afin \*/<br>/\* d'en récupérer le code retour &RTNCDP /\* d'en récupérer le code retour &RTNCDP \*/  $\frac{1}{\sqrt{2}}$  , the contract of the contract of the contract of the contract of the contract of the contract of the contract of the contract of the contract of the contract of the contract of the contract of the contract o FNCDEM(L) : L pour Last (dernière commande émise) \*/<br>DEBDEM(N) : Ne pas démarrer l'environnement \*/ /\* DEBDEM(N) : Ne pas démarrer l'environnement<br>: (déjà fait par IPSNDSFTP) \*/ /\* : (déjà fait par IPSNDSFTP) \*/ FINDEM(0) : Clôturer l'environnement<br>/\* (si dernière commande TBT du programme) : \*/ /\* : (si dernière commande TBT du programme) \*/ EXCDEM(N) : Pas d'exception en cas d'erreurs  $*\gamma$  $\frac{1}{\sqrt{2}}$  , the contract of the contract of the contract of the contract of the contract of the contract of the contract of the contract of the contract of the contract of the contract of the contract of the contract o IPSRCVTBT FNCDEM(L) DEBDEM(N) FINDEM(O) EXCDEM(N) + RTNCDP(&RTNCDP) KEYTBT(&KEYTBT) + KEYUSR(&KEYUSR) MSGTXT(&MSGTXT) MONMSG MSGID(CPF0000)

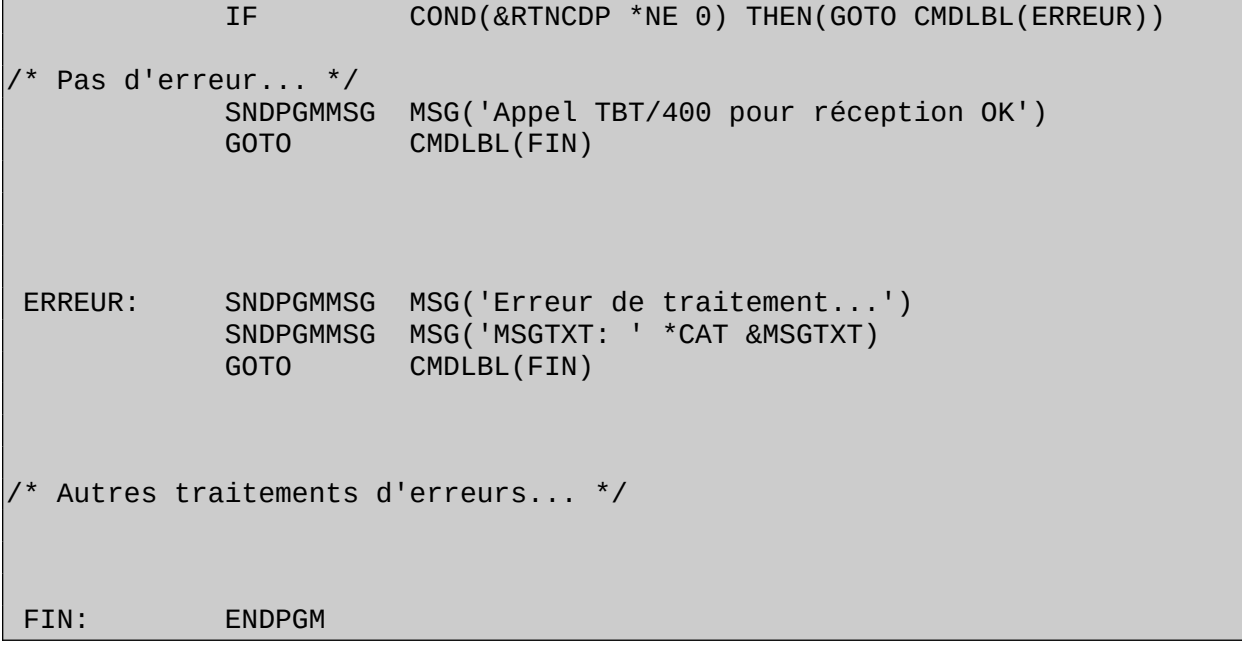

## <span id="page-25-0"></span>**SFTPCACK**

 $\star$  / /\* Ceci est le source du programme "dummy" de consommation  $*$  / /\* d'une file d'attente. Il est destiné à servir de modèle. /\* Ne remplacez pas le programme IPSPADUMMY dans la bibliothèque  $*$  /  $\frac{1}{2}$  du progiciel (IPLSP). Une version plus complete est fournie  $*$  / /\* sous le nom IPSPADUMMC.  $*$  / \*\*\*\*\*\*\*\*\*\*\*\*\*\*\*\*\*\*\*\*\*\*\*\*\*\*\*\*\*\*\*\*\*\*\*\*\*\*  $**/$  $*$  / /\* This is the source of the "IPSPADUMMY" program. It must be /\* used as a skeleton program and duplicated in customer library  $^*/$  $\star/$ /\* for modifications. **PGM** VAR(&DEBDEM) TYPE(\*CHAR) LEN(1) VALUE(0) DCL VAR(&RTNCDP) TYPE('CHAR) LEN(1)<br>VAR(&KEYTBT) TYPE('CHAR) LEN(16)<br>VAR(&KEYUSR) TYPE('CHAR) LEN(16)<br>VAR(&SUPDEM) TYPE('CHAR) LEN(16)<br>VAR(&COMUSR) TYPE('CHAR) LEN(128)<br>VAR(&OBJLIB) TYPE('CHAR) LEN(10)<br>VAR(&OBJLIB) TYPE('CHAR) DCL DCL DCL DCL **DCL DCL** VAR(&OBJFIL) TYPE(\*CHAR) LEN(10) **DCL** VAR(&OBJMBR) TYPE(\*CHAR) LEN(10)  $DCI$ VAR(&DATFPC) TYPE(\*CHAR) LEN(8)<br>VAR(&HORFPC) TYPE(\*CHAR) LEN(8)<br>VAR(&DATFTR) TYPE(\*CHAR) LEN(8)<br>VAR(&HORFTR) TYPE(\*CHAR) LEN(8)<br>VAR(&HORFTR) TYPE(\*CHAR) LEN(8) DCI -DCL **DCL** DCL **DCL** VAR(&DATRPC) TYPE(\*CHAR) LEN(8) **DCL** VAR(&HORRPC) TYPE(\*CHAR) LEN(8) TYPE(\*CHAR) LEN(8) DCL -VAR(&DATRTR) VAR(&HORRTR) TYPE(\*CHAR) LEN(8) DCI<sub>D</sub> TYPE(\*CHAR) LEN(2) **DCL** VAR(&ACKTBT) VAR(&LIBTBT) DCL. TYPE(\*CHAR) LEN(128)  $TYPE(\star CHAR)$  LEN(20) DCL VAR(&NOMLOG) VAR(&NOMLOG)<br>VAR(&KEYEXT) TYPE(\*CHAR) LEN(32) DCL. TYPE(\*CHAR) LEN(16) DCL. VAR(&USRPRF) DCL VAR(&JOB) TYPE(\*CHAR) LEN(10) VAR(&USER) TYPE(\*CHAR) LEN(10) **DCL** VAR(&NBR) TYPE(\*CHAR) LEN(6) DCL VAR(&MSGCMD) TYPE(\*CHAR) LEN(64) DCL VAR(&MSGACK) TYPE(\*CHAR) LEN(256) **DCL** MSGID(CPF0000) EXEC(GOTO CMDLBL(CPF0000)) **MONMSG** JOB(&JOB) USER(&USER) NBR(&NBR) **RTVJOBA** VAR(&MSGCMD) VALUE('WRKJOB JOB(' \*TCAT &NBR + **CHGVAR** \*TCAT '/' \*TCAT &USER \*TCAT '/' \*TCAT + & JOB \* TCAT ')') ITER: /\* APPEL DE LA COMMANDE DE RECEPTION  $*$  /  $\star$  / /\* CALL RECEIVE COMMAND IPSRCVTBT FNCDEM(R) DEBDEM(&DEBDEM) FINDEM(C) + EXCDEM(N) TRADEM(0) RTNCDP(&RTNCDP) +

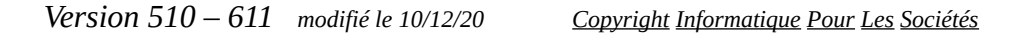

| KEYTBT(&KEYTBT) KEYUSR(&KEYUSR) +<br>ACKTBT(&ACKTBT) LIBTBT(&LIBTBT) +<br>OBJLIB(&OBJLIB) OBJFIL(&OBJFIL) +<br>OBJMBR(&OBJMBR) USRPRF(&USRPRF) +<br>DATFPC(&DATFPC) HORFPC(&HORFPC) +<br>DATFTR(&DATFTR) HORFTR(&HORFTR) +<br>DATRPC(&DATRPC) HORRPC(&HORRPC) +<br>DATRTR(&DATRTR) HORRTR(&HORRTR) +<br>SUPDEM(&SUPDEM) COMUSR(&COMUSR) +<br>NOMLOG(&NOMLOG) KEYEXT(&KEYEXT) /* Appel +<br>des API de TBT/400 via la Command +<br>IPSRCVTBT */ |                                                                                                    |                |  |
|----------------------------------------------------------------------------------------------------|----------------------------------------------------------------------------------------------------|----------------|--|
| IF                                                                                                    | COND(&RTNCDP *NE 0) THEN(GOTO +<br>CMDLBL(ENDPGM)) /* Plus rien dans la file +<br>d'attente */                                                                                                    |                |  |
| <b>CHGVAR</b>                                                                                                    | VALUE('N')<br>VAR(&DEBDEM)                                                                                                    |                |  |
| SNDPGMMSG<br>SNDPGMMSG<br><b>SNDPGMMSG</b><br><b>SNDPGMMSG</b><br>SNDPGMMSG<br>SNDPGMMSG<br><b>SNDPGMMSG</b><br><b>SNDPGMMSG</b><br>SNDPGMMSG<br><b>SNDPGMMSG</b><br><b>SNDPGMMSG</b><br><b>SNDPGMMSG</b><br>SNDPGMMSG<br><b>SNDPGMMSG</b><br><b>SNDPGMMSG</b><br><b>SNDPGMMSG</b><br><b>SNDPGMMSG</b><br><b>SNDPGMMSG</b>                                                                                                    | MSG('KEYTBT=' *CAT &KEYTBT)<br>MSG('KEYUSR=' *CAT &KEYUSR)<br>MSG('DATFPC=' *CAT &DATFPC)<br>MSG('HORFPC=' *CAT &HORFPC)<br>MSG('DATFTR=' *CAT &DATFTR)<br>MSG('HORFTR=' *CAT &HORFTR)<br>MSG('DATRPC=' *CAT &DATRPC)<br>MSG('HORRPC=' *CAT &HORRPC)<br>MSG('DATRTR=' *CAT &DATRTR)<br>MSG('HORRTR=' *CAT &HORRTR)<br>MSG('SUPDEM=' *CAT &SUPDEM)<br>MSG('COMUSR=' *CAT &COMUSR)<br>MSG('ACKTBT=' *CAT &ACKTBT)<br>MSG('LIBTBT=' *CAT &LIBTBT)<br>MSG('OBJLIB=' *CAT &OBJLIB)<br>MSG('OBJFIL=' *CAT &OBJFIL)<br>MSG('OBJMBR=' *CAT &OBJMBR)<br>MSG('USRPRF=' *CAT &USRPRF)<br>SNDPGMMSG MSG('NOMLOG=' *CAT &NOMLOG)<br>SNDPGMMSG MSG('KEYEXT=' *CAT &KEYEXT) |                |  |
| /* INSERER L'APPEL DE VOS TRAITEMENTS ICI                                                                                                    |                                                                                                    | $*$ /          |  |
| /* Brancher obligatoirement en MESOK si OK                                                                                                    |                                                                                                    | $^*/$          |  |
| /* Brancher obligatoirement en MESKO si erreur                                                                                                    |                                                                                                    | $^*/$          |  |
| /* Brancher obligatoirement en MESPC si statut inconnu                                                                                                    |                                                                                                    | $*$ /          |  |
| $/$ *                                                                                                    |                                                                                                    | $*$ /          |  |
| $\mathcal{V}^*$ R E M A R Q U E : Ce programme de consommation est une<br>/* maquette commune pour le traitement :                                                                                                    |                                                                                                    | $^*/$          |  |
| $/$ *<br>- des fichiers en entrée                                                                                                    |                                                                                                    | $*$ /<br>$*$ / |  |
| - des acquittements de transmision reçus.<br>$/$ *                                                                                                    |                                                                                                    | $*$ /          |  |
| /* Cependant, DANS LE CAS DES ACQUITTEMENTS, il n'est pas                                                                                                    |                                                                                                    | $*$ /          |  |
| /* nécessaire de brancher la suite du traitement sur les                                                                                                    |                                                                                                    | $^*/$          |  |
| /* étiquettes MESOK et MESKO car la valorisation des champs                                                                                                    |                                                                                                    | $*$ /          |  |
| /* KEYUSR, ACKTBT, LIBTBT est sans conséquence sur le menu                                                                                                    |                                                                                                    | $^*/$          |  |
| /* "Supervision de l'historique".<br>$/$ *                                                                                                    |                                                                                                    | $*$ /<br>$*$ / |  |
|                                                                                                    |                                                                                                    |                |  |

*Version 510 – 611 modifié le 10/12/20 Copyright Informatique Pour Les Sociétés*

 $\overline{\cdot}$ CALL USERBIB(USERPGM)  $^{\star}/$ **MONMSG** MSGID(CPF0000) EXEC(GOTO CMDLBL(MESKO)  $\star$  /  $***/$  $*$  / /\* INSERT APPLICATION PROCESS HERE  $*$  / /\* Mandatory GOTO label MESOK si OK /\* Mandatory GOTO label MESKO si Error  $*$  / /\* Mandatory GOTO label MESPS si Unknown state  $^*/$  $*$  / /\* CALL YOURLIB(YOURPROGRAM)  $*$  / /\* MONMSG MSGID(CPF0000) EXEC(GOTO CMDLBL(MESKO)  $\star$  / \*\*\*\*\*\*\*\*\*/ CALL PGM(BM/SFTTRTACK) PARM(&ACKTBT &LIBTBT &NOMLOG) **MONMSG** MSGID(CPF0000) EXEC(GOTO CMDLBL(MESKO)) VAR(&KEYUSR) VALUE('Userkey') MESOK: **CHGVAR** VAR(&COMUSR) VALUE('Commentaire envoyé par + **CHGVAR** le programme d''application') **CHGVAR** VAR(&ACKTBT) VALUE('OK') VAR(&LIBTBT) VALUE('Message consommé avec + **CHGVAR** succès') VAR(&SUPDEM) VALUE('N') Override valeur + **CHGVAR** initiale \*/ GOTO CMDLBL (MESFIN) VAR(&KEYUSR) VALUE('Userkey') MESPC: **CHGVAR** VAR(&COMUSR) VALUE('Commentaire envoyé par + **CHGVAR** le programme d''application') **CHGVAR** VAR(&ACKTBT) VALUE('PC') VAR(&LIBTBT) VALUE('Message pris en compte') **CHGVAR** VAR(&SUPDEM) VALUE('N') Override valeur + **CHGVAR** initiale \*/ GOTO CMDLBL (MESFIN) MESKO: **CHGVAR** VAR(&KEYUSR) VALUE('Userkey') VAR(&COMUSR) VALUE('Commentaire envoye par + **CHGVAR** le programme d''application') VAR(&ACKTBT) VALUE('KO')<br>VAR(&LIBTBT) VALUE('Message en erreur')<br>VAR(&SUPDEM) VALUE('N') Override valeur + **CHGVAR CHGVAR CHGVAR** initiale \*/ **GOTO** CMDLBL (MESFIN) MESFIN: VAR(&MSGACK) VALUE('TBT/400 - Interface + **CHGVAR** applicative - Code retour=' \*CAT &ACKTBT + \*CAT ' : ' \*BCAT &LIBTBT \*BCAT '- Pour + visualiser le job utiliser la commande : + \*BCAT &MSGCMD) **SNDMSG** MSG(&MSGACK) TOUSR(&USRPRF) **MONMSG** MSGID(CPF0000) **SNDMSG** MSG(&MSGACK) TOUSR(\*SYSOPR) **MONMSG** MSGID(CPF0000) FNCDEM(P) DEBDEM(N) FINDEM(C) EXCDEM(0) + **IPSRCVTBT** TRADEM(0) RTNCDP(&RTNCDP) KEYTBT(&KEYTBT) + KEYUSR (&KEYUSR) ACKTBT (&ACKTBT) +

Version  $510 - 611$  modifié le 10/12/20 Copyright Informatique Pour Les Sociétés

### $TBT/400$  Guide SFTP  $P_{\text{age }30/39}$

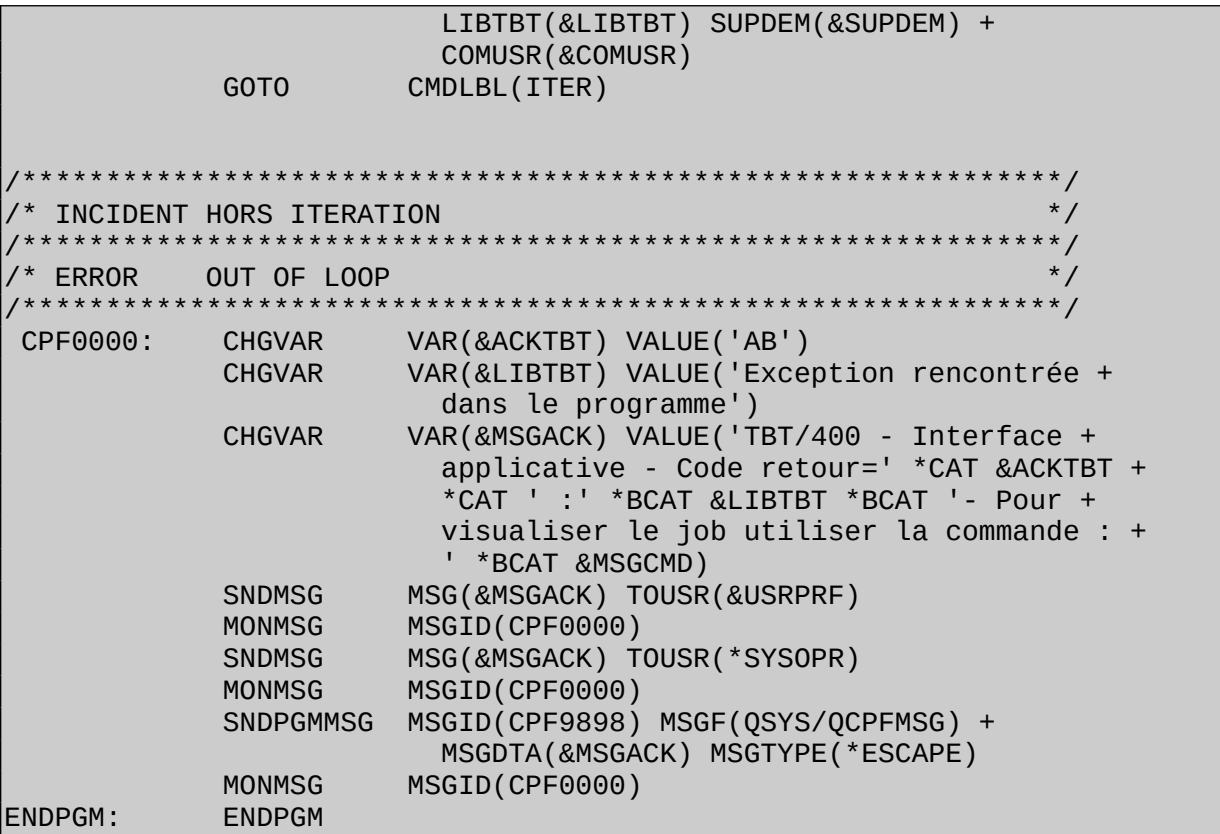

<span id="page-30-0"></span>**SFTTRTACK** /\*-------------------------------------------------------------------\*/ /\* TRAITEMENT DES ACQUITTEMENTS SFTP \*/ /\*-------------------------------------------------------------------\*/ PGM PARM(&ACKTBT &LIBTBT &NOMLOG) DCL VAR(&ACKTBT) TYPE(\*CHAR) LEN(2) DCL VAR(&LIBTBT) TYPE(\*CHAR) LEN(128) DCL VAR(&NOMLOG) TYPE(\*CHAR) LEN(20) /\* ------------------------------------------------------------------ \*/ Valeur du champ ACKTBT considérée comme positive:<br>- &ACKTBT = ' ' => 0K (OK et PSR reçu ou /\* - &ACKTBT = ' ' => OK (OK et PSR reçu ou non demandé) \*/ - &ACKTBT = 'PC' => Pris en compte (OK mais en attente du PSR) \*/<br>- &ACKTBT = 'BV' => Boite vide (OK mais rien à recevoir) \*/ /\* - &ACKTBT = 'BV' => Boite vide (OK mais rien à recevoir) \*/ /\* ------------------------------------------------------------------ \*/ IF COND(&ACKTBT \*EQ ' ') THEN(GOTO CMDLBL(FINOK))<br>IF COND(&ACKTBT \*EO 'PC') THEN(GOTO CMDLBL(FINOK)) COND(&ACKTBT \*EQ 'PC') THEN(GOTO CMDLBL(FINOK)) IF COND(&ACKTBT \*EQ 'BV') THEN(GOTO CMDLBL(FINOK)) /\* Autres tests... \*/ /\* Sinon: Traitement en erreur... \*/ GOTO CMDLBL(FINKO) FINOK: SNDPGMMSG MSG('Traitement SFTP OK') TOUSR(QSYSOPR) SNDPGMMSG MSG('NOMLOG: ' \*CAT &NOMLOG) TOUSR(QSYSOPR) GOTO CMDLBL(FIN) FINKO: SNDPGMMSG MSG('Traitement SFTP en erreur...') TOUSR(QSYSOPR) SNDPGMMSG MSG('NOMLOG: ' \*CAT &NOMLOG) TOUSR(QSYSOPR) SNDPGMMSG MSG('ACKTBT: ' \*CAT &ACKTBT) TOUSR(QSYSOPR) SNDPGMMSG MSG('LIBTBT: ' \*CAT &LIBTBT) TOUSR(QSYSOPR) GOTO CMDLBL(FIN) /\* Autres traitements d'erreurs... \*/ FIN: ENDPGM

## <span id="page-31-0"></span>**SFTPCMSG**

 $\star$  / /\* Ceci est le source du programme "dummy" de consommation  $*$  / /\* d'une file d'attente. Il est destiné à servir de modèle. /\* Ne remplacez pas le programme IPSPADUMMY dans la bibliothèque  $*$  /  $\frac{1}{2}$  du progiciel (IPLSP). Une version plus complete est fournie  $*$  / /\* sous le nom IPSPADUMMC.  $*$  / \*\*\*\*\*\*\*\*\*\*\*\*\*\*\*\*\*\*\*\*\*\*\*\*\*\*\*\*\*\*\*\*\*\*\*\*\*\*  $**/$  $*$  / /\* This is the source of the "IPSPADUMMY" program. It must be /\* used as a skeleton program and duplicated in customer library  $^*/$  $\star$ / /\* for modifications. **PGM** VAR(&DEBDEM) TYPE(\*CHAR) LEN(1) VALUE(0) DCL VAR(&RTNCDP) TYPE('CHAR) LEN(1)<br>VAR(&KEYTBT) TYPE('CHAR) LEN(16)<br>VAR(&KEYUSR) TYPE('CHAR) LEN(16)<br>VAR(&SUPDEM) TYPE('CHAR) LEN(16)<br>VAR(&COMUSR) TYPE('CHAR) LEN(128)<br>VAR(&OBJLIB) TYPE('CHAR) LEN(10)<br>VAR(&OBJLIB) TYPE('CHAR) DCL DCL DCI DCL **DCL DCL** VAR(&OBJFIL) TYPE(\*CHAR) LEN(10) **DCL** VAR(&OBJMBR) TYPE(\*CHAR) LEN(10)  $DCI$ VAR(&DATFPC) TYPE(\*CHAR) LEN(8)<br>VAR(&HORFPC) TYPE(\*CHAR) LEN(8)<br>VAR(&DATFTR) TYPE(\*CHAR) LEN(8)<br>VAR(&HORFTR) TYPE(\*CHAR) LEN(8)<br>VAR(&HORFTR) TYPE(\*CHAR) LEN(8) DCI -DCL **DCL** DCL **DCL** VAR(&DATRPC) TYPE(\*CHAR) LEN(8) **DCL** VAR(&HORRPC) TYPE(\*CHAR) LEN(8) TYPE(\*CHAR) LEN(8) DCL -VAR(&DATRTR) TYPE(\*CHAR) LEN(8) DCI<sub>D</sub> VAR(&HORRTR) TYPE(\*CHAR) LEN(2) **DCL** VAR(&ACKTBT) VAR(&LIBTBT) DCL. TYPE(\*CHAR) LEN(128)  $TYPE(\star CHAR)$  LEN(20) DCL VAR(&NOMLOG) VAR(&NOMLOG)<br>VAR(&KEYEXT) TYPE(\*CHAR) LEN(32) DCL. TYPE(\*CHAR) LEN(16) DCL. VAR(&USRPRF) DCL VAR(&JOB) TYPE(\*CHAR) LEN(10) VAR(&USER) TYPE(\*CHAR) LEN(10) **DCL** VAR(&NBR) TYPE(\*CHAR) LEN(6) DCL VAR(&MSGCMD) TYPE(\*CHAR) LEN(64) **DCL** VAR(&MSGACK) TYPE(\*CHAR) LEN(256) **DCL** MSGID(CPF0000) EXEC(GOTO CMDLBL(CPF0000)) **MONMSG** JOB(&JOB) USER(&USER) NBR(&NBR) **RTVJOBA** VAR(&MSGCMD) VALUE('WRKJOB JOB(' \*TCAT &NBR + **CHGVAR** \*TCAT '/' \*TCAT &USER \*TCAT '/' \*TCAT + & JOB \* TCAT ')') ITER: /\* APPEL DE LA COMMANDE DE RECEPTION  $*$  /  $\star$  / /\* CALL RECEIVE COMMAND IPSRCVTBT FNCDEM(R) DEBDEM(&DEBDEM) FINDEM(C) + EXCDEM(N) TRADEM(0) RTNCDP(&RTNCDP) +

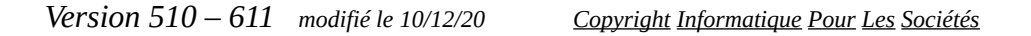

|                                                                                                    | KEYTBT(&KEYTBT) KEYUSR(&KEYUSR) +<br>ACKTBT(&ACKTBT) LIBTBT(&LIBTBT) +<br>OBJLIB(&OBJLIB) OBJFIL(&OBJFIL) +<br>OBJMBR(&OBJMBR) USRPRF(&USRPRF) +<br>DATFPC(&DATFPC) HORFPC(&HORFPC) +<br>DATFTR(&DATFTR) HORFTR(&HORFTR) +<br>DATRPC(&DATRPC) HORRPC(&HORRPC) +<br>DATRTR(&DATRTR) HORRTR(&HORRTR) +<br>SUPDEM(&SUPDEM) COMUSR(&COMUSR) +<br>NOMLOG(&NOMLOG) KEYEXT(&KEYEXT) /* Appel +<br>des API de TBT/400 via la Command +<br>IPSRCVTBT */                                                                                                    |                |
|----------------------------------------------------------------------------------------------------|----------------------------------------------------------------------------------------------------|----------------|
| IF                                                                                                    | COND(&RTNCDP *NE 0) THEN(GOTO +<br>CMDLBL(ENDPGM)) /* Plus rien dans la file +<br>d'attente */                                                                                                    |                |
| <b>CHGVAR</b>                                                                                                    | VALUE('N')<br>VAR(&DEBDEM)                                                                                                    |                |
| <b>SNDPGMMSG</b><br>SNDPGMMSG<br><b>SNDPGMMSG</b><br>SNDPGMMSG<br><b>SNDPGMMSG</b><br>SNDPGMMSG<br><b>SNDPGMMSG</b><br><b>SNDPGMMSG</b><br>SNDPGMMSG<br><b>SNDPGMMSG</b><br><b>SNDPGMMSG</b><br><b>SNDPGMMSG</b><br>SNDPGMMSG<br><b>SNDPGMMSG</b><br><b>SNDPGMMSG</b><br><b>SNDPGMMSG</b><br><b>SNDPGMMSG</b><br><b>SNDPGMMSG</b> | MSG('KEYTBT=' *CAT &KEYTBT)<br>MSG('KEYUSR=' *CAT &KEYUSR)<br>MSG('DATFPC=' *CAT &DATFPC)<br>MSG('HORFPC=' *CAT &HORFPC)<br>MSG('DATFTR=' *CAT &DATFTR)<br>MSG('HORFTR=' *CAT &HORFTR)<br>MSG('DATRPC=' *CAT &DATRPC)<br>MSG('HORRPC=' *CAT &HORRPC)<br>MSG('DATRTR=' *CAT &DATRTR)<br>MSG('HORRTR=' *CAT &HORRTR)<br>MSG('SUPDEM=' *CAT &SUPDEM)<br>MSG('COMUSR=' *CAT &COMUSR)<br>MSG('ACKTBT=' *CAT &ACKTBT)<br>MSG('LIBTBT=' *CAT &LIBTBT)<br>MSG('OBJLIB=' *CAT &OBJLIB)<br>MSG('OBJFIL=' *CAT &OBJFIL)<br>MSG('OBJMBR=' *CAT &OBJMBR)<br>MSG('USRPRF=' *CAT &USRPRF)<br>SNDPGMMSG MSG('NOMLOG=' *CAT &NOMLOG)<br>SNDPGMMSG MSG('KEYEXT=' *CAT &KEYEXT) |                |
| /* INSERER L'APPEL DE VOS TRAITEMENTS ICI                                                                                                    |                                                                                                    | $^*/$          |
| /* Brancher obligatoirement en MESOK si OK                                                                                                    |                                                                                                    | $^*/$          |
|                                                                                                    | /* Brancher obligatoirement en MESKO si erreur                                                                                                    | $^*/$          |
|                                                                                                    | /* Brancher obligatoirement en MESPC si statut inconnu<br>/*                                                                                                    | $*$ /          |
|                                                                                                    |                                                                                                    | $*$ /          |
|                                                                                                    | $\frac{1}{2}$ R E M A R Q U E : Ce programme de consommation est une                                                                                                    | $*$ /          |
| /* maquette commune pour le traitement :<br>$/$ *<br>- des fichiers en entrée                                                                                                    |                                                                                                    | $*$ /<br>$*$ / |
| $/$ *                                                                                                    | - des acquittements de transmision reçus.                                                                                                    | $*$ /          |
|                                                                                                    | /* Cependant, DANS LE CAS DES ACQUITTEMENTS, il n'est pas                                                                                                    | $*$ /          |
|                                                                                                    | /* nécessaire de brancher la suite du traitement sur les                                                                                                    | $*$ /          |
|                                                                                                    | /* étiquettes MESOK et MESKO car la valorisation des champs                                                                                                    | $*$ /          |
|                                                                                                    | /* KEYUSR, ACKTBT, LIBTBT est sans conséquence sur le menu                                                                                                    | $*$ /          |
| $\frac{1}{2}$ "Supervision de l'historique".                                                                                                    |                                                                                                    | $*$ /          |
| $\frac{1}{2}$                                                                                                    |                                                                                                    | $*$ /          |

*Version 510 – 611 modifié le 10/12/20 Copyright Informatique Pour Les Sociétés*

CALL USERBIB(USERPGM)  $*$  / **MONMSG** MSGID(CPF0000) EXEC(GOTO CMDLBL(MESKO)  $\star$  /  $*$  / \* INSERT APPLICATION PROCESS HERE  $*$  / \* Mandatory GOTO label MESOK si OK /\* Mandatory GOTO label MESKO si Error  $*$  / \* Mandatory GOTO label MESPS si Unknown state  $^*/$  $*$  / /\* CALL YOURLIB(YOURPROGRAM)  $*$  / MSGID(CPF0000) EXEC(GOTO CMDLBL(MESKO)  $*$  / \* MONMSG \*\*\*\*\*\*\*\*\*/ CALL PGM(BM/SFTTRTMSG) PARM(&ACKTBT &LIBTBT + &OBJLIB &OBJFIL &OBJMBR &MSGCMD) MSGID(CPF0000) EXEC(GOTO CMDLBL(MESKO)) **MONMSG** COND(&ACKTBT \*NE ' ') THEN(GOTO CMDLBL(MESKO)) **TE** MESOK: **CHGVAR** VAR(&KEYUSR) VALUE('Userkey') VAR(&COMUSR) VALUE('Commentaire envoyé par + **CHGVAR** le programme d''application') VAR(&ACKTBT) VALUE('OK')<br>VAR(&LIBTBT) VALUE('Message consommé avec +  $\star$  / **CHGVAR CHGVAR**  $*$  / succès') VAR(&SUPDEM) VALUE('N') Override valeur + **CHGVAR** initiale \*/ GOTO CMDLBL (MESFIN) MESPC: **CHGVAR** VAR(&KEYUSR) VALUE('Userkey') VAR(&COMUSR) VALUE('Commentaire envoyé par + **CHGVAR** le programme d''application') **CHGVAR** VAR(&ACKTBT) VALUE('PC') VAR(&LIBTBT) VALUE('Message pris en compte') **CHGVAR** VAR(&SUPDEM) VALUE('N') Override valeur + **CHGVAR** initiale \*/ GOT<sub>0</sub> CMDLBL (MESFIN) MESKO: **CHGVAR** VAR(&KEYUSR) VALUE('Userkey') VAR(&COMUSR) VALUE('Commentaire envoye par + **CHGVAR** le programme d''application') VAR(&ACKTBT) VALUE('KO') **CHGVAR**  $*$  / **CHGVAR** VAR(&LIBTBT) VALUE('Message en erreur')  $*$  / VAR(&SUPDEM) VALUE('N') Override valeur + **CHGVAR** initiale \*/ CMDLBL(MESFIN) **GOTO** VAR(&MSGACK) VALUE('TBT/400 - Interface + MESFIN: **CHGVAR** applicative - Code retour=' \*CAT &ACKTBT + \*CAT ' : ' \*BCAT &LIBTBT \*BCAT '- Pour + visualiser le job utiliser la commande : + ' \*BCAT &MSGCMD) **SNDMSG** MSG(&MSGACK) TOUSR(&USRPRF) **MONMSG** MSGID(CPF0000) MSG(&MSGACK) TOUSR(\*SYSOPR) **SNDMSG MONMSG** MSGID(CPF0000)

**TBT/400** 

### **Guide SFTP**

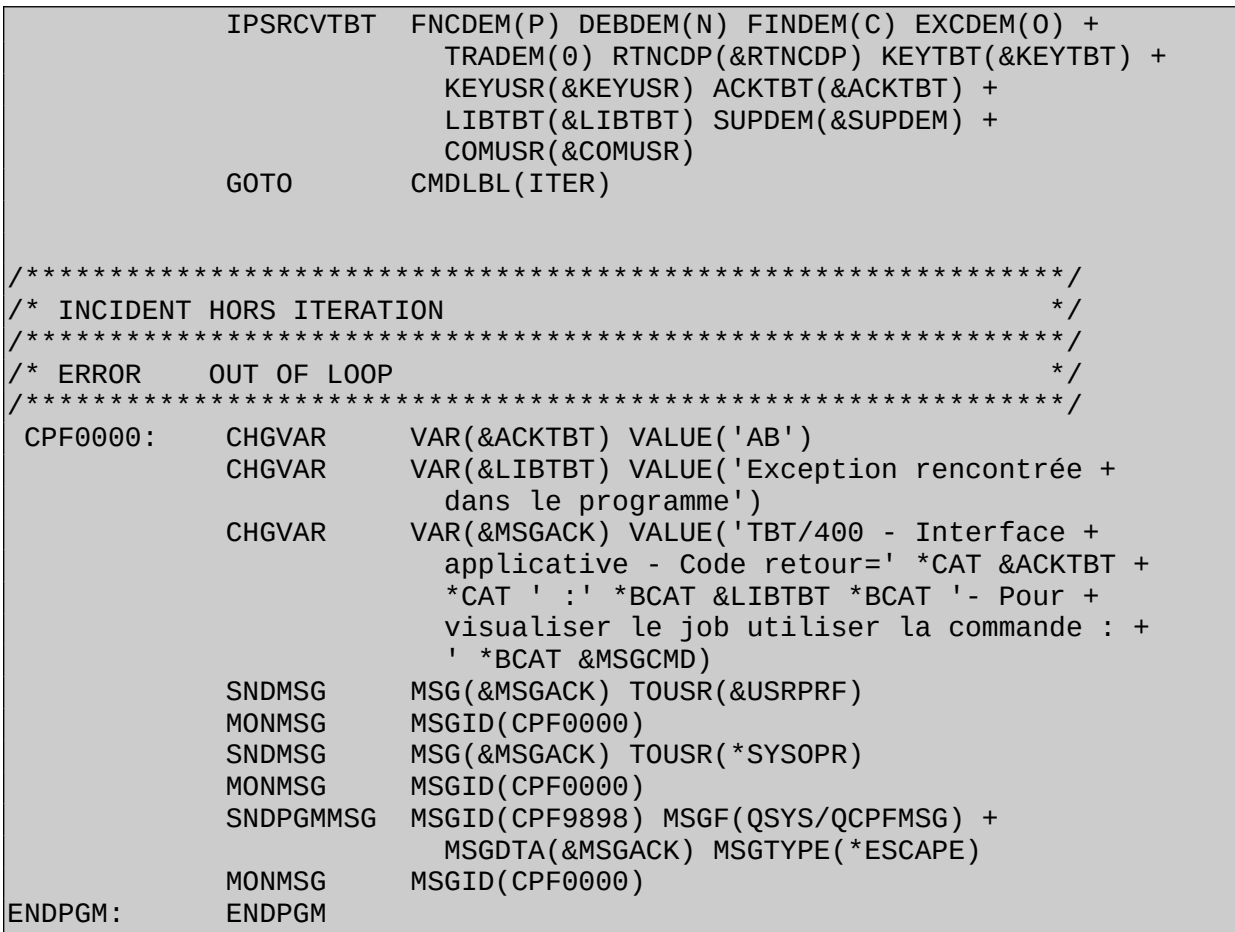

## <span id="page-36-0"></span>**SFTTRTMSG**

/\*-------------------------------------------------------------------\*/  $\frac{1}{\sqrt{2}}$  , the contract of the contract of the contract of the contract of the contract of the contract of the contract of the contract of the contract of the contract of the contract of the contract of the contract o Appellé automatiquement par TBT/400 pour chaque réception  $*$ /<br>(via la notion d'application)  $*$ / /\* (via la notion d'application) \*/  $\frac{1}{\sqrt{2}}$  , the contract of the contract of the contract of the contract of the contract of the contract of the contract of the contract of the contract of the contract of the contract of the contract of the contract o Les variables &ACKTBT et &LIBTBT sont des zones de retour qui \*/ /\* seront affichées dans l'historique de TBT/400. \*/  $\frac{1}{\sqrt{2}}$  , the contract of the contract of the contract of the contract of the contract of the contract of the contract of the contract of the contract of the contract of the contract of the contract of the contract o &ACKTBT=' ' => OK + ligne en vert dans l'historique \*/<br>&ACKTBT='KO' => Erreur + ligne en rouge dans l'historique \*/  $\&$ ACKTBT='KO' => Erreur + ligne en rouge dans l'historique \*/<br>\*/  $\frac{1}{\sqrt{2}}$  , the contract of the contract of the contract of the contract of the contract of the contract of the contract of the contract of the contract of the contract of the contract of the contract of the contract o /\*-------------------------------------------------------------------\*/ PGM PARM(&ACKTBT &LIBTBT &OBJLIB &OBJFIL &OBJMBR &MSGCMD) DCL VAR(&OBJLIB) TYPE(\*CHAR) LEN(10) DCL VAR(&OBJFIL) TYPE(\*CHAR) LEN(10) DCL VAR(&OBJMBR) TYPE(\*CHAR) LEN(10)<br>DCL VAR(&ACKTBT) TYPE(\*CHAR) LEN(2) VA VAR(&ACKTBT) TYPE(\*CHAR) LEN(2) VALUE('KO') + /\* Code retour - KO par défaut (zone de + retour) \*/ DCL VAR(&LIBTBT) TYPE(\*CHAR) LEN(128) /\* + Libéllé d'acheminement (zone de retour) \*/ DCL VAR(&MSGCMD) TYPE(\*CHAR) LEN(64) /\* Le fichier reçu par TBT/400 est identifié par les champs: \*/ - &OBJLIB: Bibliotèque de reception, \*/ - &OBJFIL: Fichier de reception, \*/ &OBJMBR: Membre de reception. \*/ /\* \*/ /\* Exemple de copie du fichier reçu par TBT/400 vers un fichier utilisé  $\sqrt{p}$ /\* l'applicatif final (copie sans contrôle - \*NOCHK - et avec remplacement du \*/ /\* membre exitant - \*REPLACE). \*/ /\* \*/ CPYF FROMFILE(&OBJLIB/&OBJFIL) + TOFILE(QTEMP/&OBJFIL) MBROPT(\*REPLACE) + CRTFILE(\*YES) FMTOPT(\*NOCHK) MONMSG MSGID(CPF0000) EXEC(GOTO CMDLBL(ERREUR)) /\* \*/ Cet exemple se contente d'imprimer le fichier copié dans QTEMP au lieu \*/ d'appeller un programme utilisateur... \*/ /\* \*/

 $TBT/400$  Guide SFTP  $P_{\text{age }39/39}$ 

```
CALL PGM(PGMCOMPTA) PARM(QTEMP &OBJFIL) */
/* 
*/
                   CPYF FROMFILE(QTEMP/&OBJFIL) TOFILE(*PRINT)
                   MONMSG MSGID(CPF0000) EXEC(GOTO CMDLBL(ERREUR))
  /* Autres traitements... */
\frac{1}{\sqrt{2}} , the contract of the contract of the contract of the contract of the contract of the contract of the contract of the contract of the contract of the contract of the contract of the contract of the contract o
   Si tout s'est passé correctement:<br>- &ACKTBT = ' '
   /* / &ACKTBT = ' '<br>- &LIBTBT = Libéllé d'acheminement positif
    /* - &LIBTBT = Libéllé d'acheminement positif */
\frac{1}{\sqrt{2}} , the contract of the contract of the contract of the contract of the contract of the contract of the contract of the contract of the contract of the contract of the contract of the contract of the contract o
   Si &ACKTBT n'est pas à ' ' à la fin de ce programme, ce dernier */<br>sera considéré comme étant en erreur par TBT/400 (ligne en rouge */
/* sera considéré comme étant en erreur par TBT/400 (ligne en rouge  */<br>/* dans l'historique).
/* dans l'historique). */
\frac{1}{\sqrt{2}} , the contract of the contract of the contract of the contract of the contract of the contract of the contract of the contract of the contract of the contract of the contract of the contract of the contract o
                   CHGVAR VAR(&ACKTBT) VALUE(' ')
                   CHGVAR VAR(&LIBTBT) VALUE('Traitement réalisée +
                                      correctement')
                   GOTO CMDLBL(FIN)
/* En cas d'erreur de traitement:<br>/* - &ACKTBT = 'KO' (=> ligne en rouge dans l'historique TBT/400)    */
 /* - &ACKTBT = 'KO' (=> ligne en rouge dans l'historique TBT/400) */
   /* - &LIBTBT = Libéllé d'acheminement négatif */
\frac{1}{\sqrt{2}} , the contract of the contract of the contract of the contract of the contract of the contract of the contract of the contract of the contract of the contract of the contract of the contract of the contract o
  ERREUR: CHGVAR VAR(&ACKTBT) VALUE('KO')
                   CHGVAR VAR(&LIBTBT) VALUE('Traitement en erreur - +
                                     voir : ' *BCAT &MSGCMD)
                   GOTO CMDLBL(FIN)
  FIN: ENDPGM
```